INSTITUTO FEDERAL DE MINAS GERAIS BACHARELADO EM ENGENHARIA ELÉTRICA EVANDRO JÚNIO DE PAIVA PEREIRA

CRIAÇÃO DE UMA FERRAMENTA COMPUTACIONAL PARA PROJETAR SISTEMAS DE GERAÇÃO EÓLICA DE ENERGIA ELÉTRICA

> FORMIGA – MG 2019

## EVANDRO JÚNIO DE PAIVA PEREIRA

# CRIAÇÃO DE UMA FERRAMENTA COMPUTACIONAL PARA PROJETAR SISTEMAS DE GERAÇÃO EÓLICA DE ENERGIA ELÉTRICA

Trabalho de Conclusão de Curso apresentado ao Curso de Engenharia Elétrica do Instituto Federal de Minas Gerais, como requisito para obtenção do título de bacharel em Engenharia Elétrica.

Orientador: Prof. Dr. Renan Souza Moura. Coorientador: Prof. Dr. Ulysses Rondina Duarte.

 Pereira, Evandro Júnio de Paiva. 621.3 Criação de uma ferramenta computacional para projetar sistemas de geração eólica de energia elétrica / Evandro Júnio de Paiva Pereira. -- Formiga : IFMG, 2019. 78p. : il. Orientador: Prof. Dr. Renan Souza Moura. Co-Orientador: Prof. Dr. Ulysses Rondina Duarte. Trabalho de Conclusão de Curso – Instituto Federal de Educação, Ciência e Tecnologia de Minas Gerais – *Campus* Formiga. 1. Energia Eólica. 2. Energias Renováveis. 3.Ferramenta Computacional. 4. Dimensionamento. 5. Usina de Energia Eólica I. Título.

CDD 621.3

*Ficha catalográfica elaborada pela Bibliotecária Msc. Naliana Dias Leandro CRB6-1347*

#### EVANDRO JÚNIO DE PAIVA PEREIRA

# CRIAÇÃO DE UMA FERRAMENTA COMPUTACIONAL PARA PROJETAR SISTEMAS DE GERAÇÃO EÓLICA DE ENERGIA ELÉTRICA

Conclusão de Curso Trabalho de apresentado ao Curso de Engenharia Elétrica do Instituto Federal de Minas Gerais como requisito para obtenção do título de Bacharel em Engenharia Elétrica.

 $_{de}$  2 Avaliado em: 22 de *mortos* Nota:  $92$ 

**BANCA EXAMINADORA** 

Prof. Dr. Renan Souza Moura - Orientador

Prof. Dr. Carlos Renato Borges dos Santos (Membro da Banca Examinadora)

Prof. MSc. Rafael Vinicius Tayette da Nobrega (Membro da Banca Examinadora)

#### RESUMO

 O aumento do consumo de energia elétrica impulsionou, dentre outros aspectos, a busca pela diversificação da matriz energética através da geração distribuída. Além de se empregar fontes renováveis com baixo impacto ambiental, este tipo de geração permite ao usuário a obtenção de créditos que podem ser utilizados para amortização do preço da energia elétrica fornecida pela concessionária.

Dentro deste contexto, geradores eólicos têm contribuído para que o Brasil não apresente um déficit de produção de energia elétrica em relação à crescente demanda. No ano de 2017, a potência eólica instalada no Brasil chegou a 8,2% da matriz elétrica do país, o que significou um aumento de 19% em relação a 2016, segundo informações da Associação Brasileira de Energia Eólica (Abeeólica).

Em virtude do potencial energético advindo da geração eólica, o presente trabalho tem como objetivo a implementação de uma ferramenta computacional que auxilie no dimensionamento de projetos eólicos de geração de energia elétrica. O software proposto nesta monografia permite ao projetista calcular as principais figuras de mérito associadas a este tipo de geração de energia elétrica, tais como o fator de capacidade, a produção anual estimada, a capacidade instalada e o número de aerogerados necessários para a implemetanção da usina eólica. Adicionalmente, o dimensionamento pode ser realizado de duas formas: i) a partir dos dados do consumo energético da região a ser implantada ou; ii) valor desejado da produção de energia da usina.

Como forma de validar a plataforma computacional proposta, quatro estudos de caso foram analisados. De acordo com os resultados simulados obteve-se concordâncias mínimas de 99,43%, 97,67%, 87,18% (devido a dados de fatore climáticos) e 96,84% entre os valores das figuras de mérito produzidos pelo software e aqueles encontrados na literatura técnica, denominados neste trabalho, respectivamente, como estudos de caso 1, 2, 3 e 4, atestando-se, assim, a precisão das figuras de mérito obtidas pela ferramenta desenvolvida. O projeto contribui para um dimensionamento mais próximo do real devido a utilização de dados de probabilidade (de ocorrer certa velocidade de vento através do método de Weibull) do local de implantação onde utiliza o consumo anual (ou produção de energia anual) como referência.

Palavras chave: Energia Eólica. Energias Renováveis. Ferramenta Computacional. Dimensionamento. Usina de Energia Eólica. Weibull.

#### ABSTRACT

The increase in the consumption of electric energy drove, among other aspects, the search for the diversification of the energy matrix through distributed generation. In addition to using renewable sources with low environmental impact, this type of generation allows the user to obtain credits that can be used to amortize the price of electricity supplied by the concessionaire.

Within this context, wind generators have contributed to the fact that Brazil does not present a deficit of electricity production in relation to the increasing demand. In 2017, wind power installed in Brazil reached 8.2% of the country's power grid, an increase of 19% compared to 2016, according to information from the Brazilian Wind Energy Association (Abeeólica).

Due to the energy potential coming from wind generation, the present work has the objective of implementing a computational tool that helps in the design of wind energy generation projects. The software proposed in this monograph allows the designer to calculate the main merit figures associated with this type of electric power generation, such as capacity factor, estimated annual production, installed capacity and the number of aerogenerates needed to implement the plant wind. In addition, the sizing can be performed in two ways: i) from the energy consumption data of the region to be implanted or; ii) the desired value of the energy production of the plant.

As a way to validate the proposed computational platform, four case studies were analyzed. According to the simulated results, it was obtained minimum concordances of 99.43%, 97.67%, 87.18% and 96.84% among the values of the merit figures produced by the software and those found in the technical literature, denominated in this respectively, as case studies 1, 2, 3 and 4, thus attesting to the accuracy of the merit figures obtained by the developed tool. The project contributes to a more realistic dimensioning due to the use of probability data (of certain wind speed through the Weibull method) of the place of implantation where it uses annual consumption (or annual energy production) as reference.

Keywords: Wind Energy. Renewable energy. Computational Tool. Sizing. Wind Power Plant. Weibull.

## LISTA DE FIGURAS

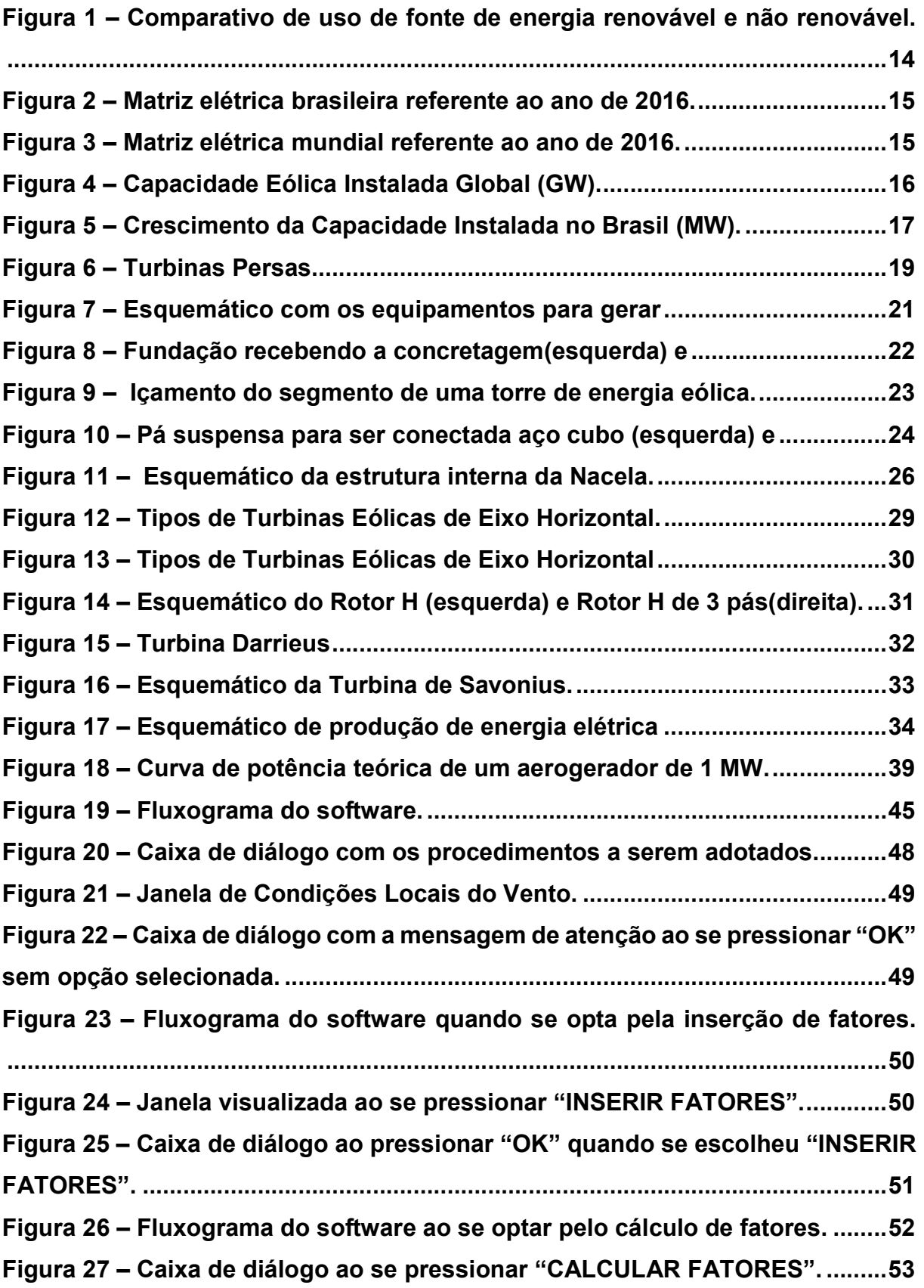

Figura 28 – Janela visualizada ao responder "Não, Obrigado!!" na caixa de diálogo...................................................................................................................... 53 Figura 29 – Janela visualizada ao se pressionar "Sim, pelo Lei Logarítmica" na caixa de diálogo. ..................................................................................................... 54 Figura 30 – Janela visualizada ao se pressionar "Sim, pela Lei da Potência" na caixa de diálogo ...................................................................................................... 54 Figura 31 – Janela visualizada ao pressionar "OK" quando se escolheu "CALCULAR FATORES". ........................................................................................ 55 Figura 32 – Dimensionamento realizado pelo guide do MATLAB para o Estudo de Caso 1: (a) dados de entrada; (b) resultados obtidos..................................... 57 Figura 33 – Resultados obtidos do dimensionamento pelo guide do MATLAB para o Estudo de Caso 1 atualizado para a demanda de 2017. ........................... 58 Figura 34 – Dimensionamento realizado pelo guide do MATLAB para o Estudo de Caso 2: (a) dados de entrada; (b) resultados obtidos..................................... 60 Figura 35 – Representação aproximada do ponto de coleta de dados (número 1) e ................................................................................................................................ 63 Figura 36 – Dimensionamento realizado pelo guide do MATLAB para o Estudo de Caso 3: (a) dados de entrada; (b) resultados obtidos..................................... 65 Figura 37 – Dimensionamento realizado pelo guide do MATLAB para o Estudo de Caso 3 onde se calculou os fatores C e K pela Lei logarítmica: (a) dados de entrada; (b) resultados obtidos. ............................................................................. 66 Figura 38 – Dimensionamento realizado pelo guide do MATLAB para o Estudo de Caso 3 onde se calculou os fatores C e K pela Lei da Potência: (a) dados de entrada; (b) resultados obtidos. ............................................................................. 67 Figura 39 - Parque eólico de Seraíma. ................................................................... 69 Figura 40 – Dimensionamento realizado pelo guide do MATLAB para o Estudo de Caso 4: (a) dados de entrada; (b) resultados obtidos..................................... 71 Figura 41 – Dimensionamento realizado pelo guide do MATLAB para o Estudo de Caso 4 onde se calculou os fatores C e K pela Lei logarítmica: (a) dados de entrada; (b) resultados obtidos. ............................................................................. 72 Figura 42 – Dimensionamento realizado pelo guide do MATLAB para o Estudo de Caso 4 onde se calculou os fatores C e K pela Lei da Potência: (a) dados de entrada ; (b) resultados obtidos. ............................................................................ 73

## LISTA DE TABELAS

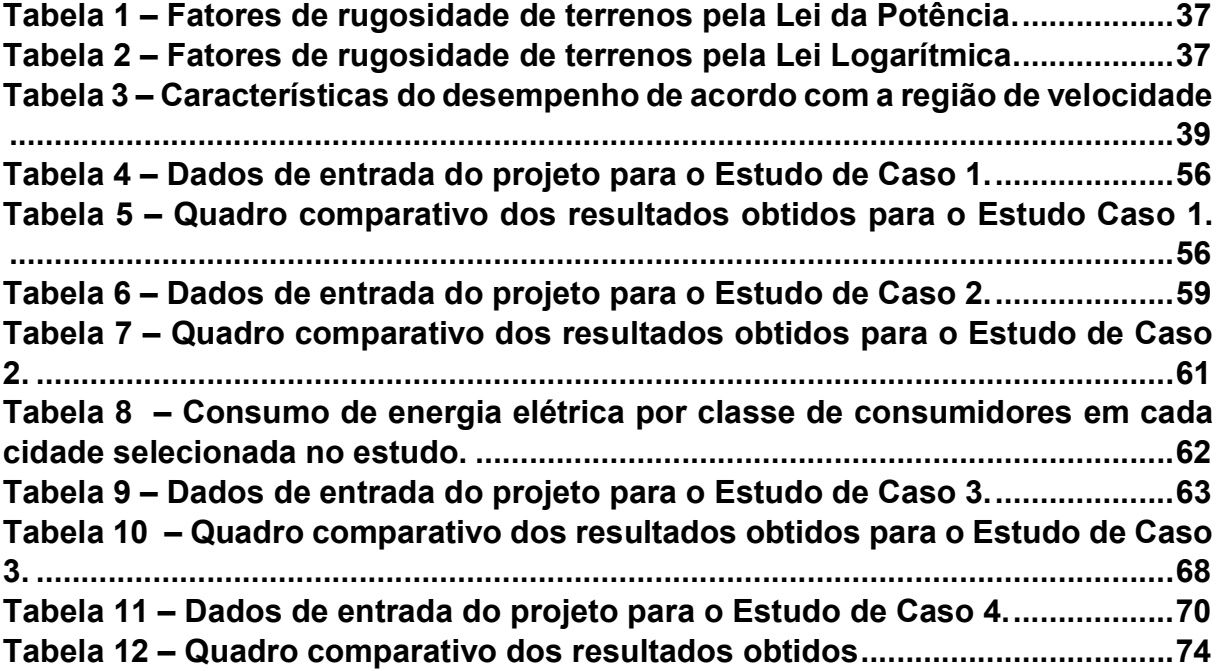

### LISTA DE ABREVIATURAS E SIGLAS

- Abeeólica Associação Brasileira de Energia Eólica.
- ANEEL Agência Nacional de Energia Elétrica
- CA Corrente Alternada
- CC Corrente Contínua
- CEPEL Centro de Pesquisas de Energia Elétrica
- CI Capacidade instalada
- EPE Empresa de Pesquisa Energética
- FC Fator de Capacidade
- GD Geração Distribuída
- GWEC GLOBAL WIND ENERGY COUNCIL (Conselho Global De Energia Eólica)
- INMET Instituto Nacional de Meteorologia
- MATLAB Matrix Laboratory
- PATE Produção Anual Total Estimada
- PRODIST Procedimentos de Distribuição de Energia Elétrica no Sistema Elétrico

**Nacional** 

- SEP Sistema elétrico de Potência
- SI Sistema Internacional
- TEEH Turbinas Eólicas de Eixo Horizontal
- TEEV Turbinas Eólicas de Eixo Vertical
- UEE Usinas de Energia Eólicas
- WMO World Meterelogical Organization (Organização Meterelógica Mundial)

# **SUMÁRIO**

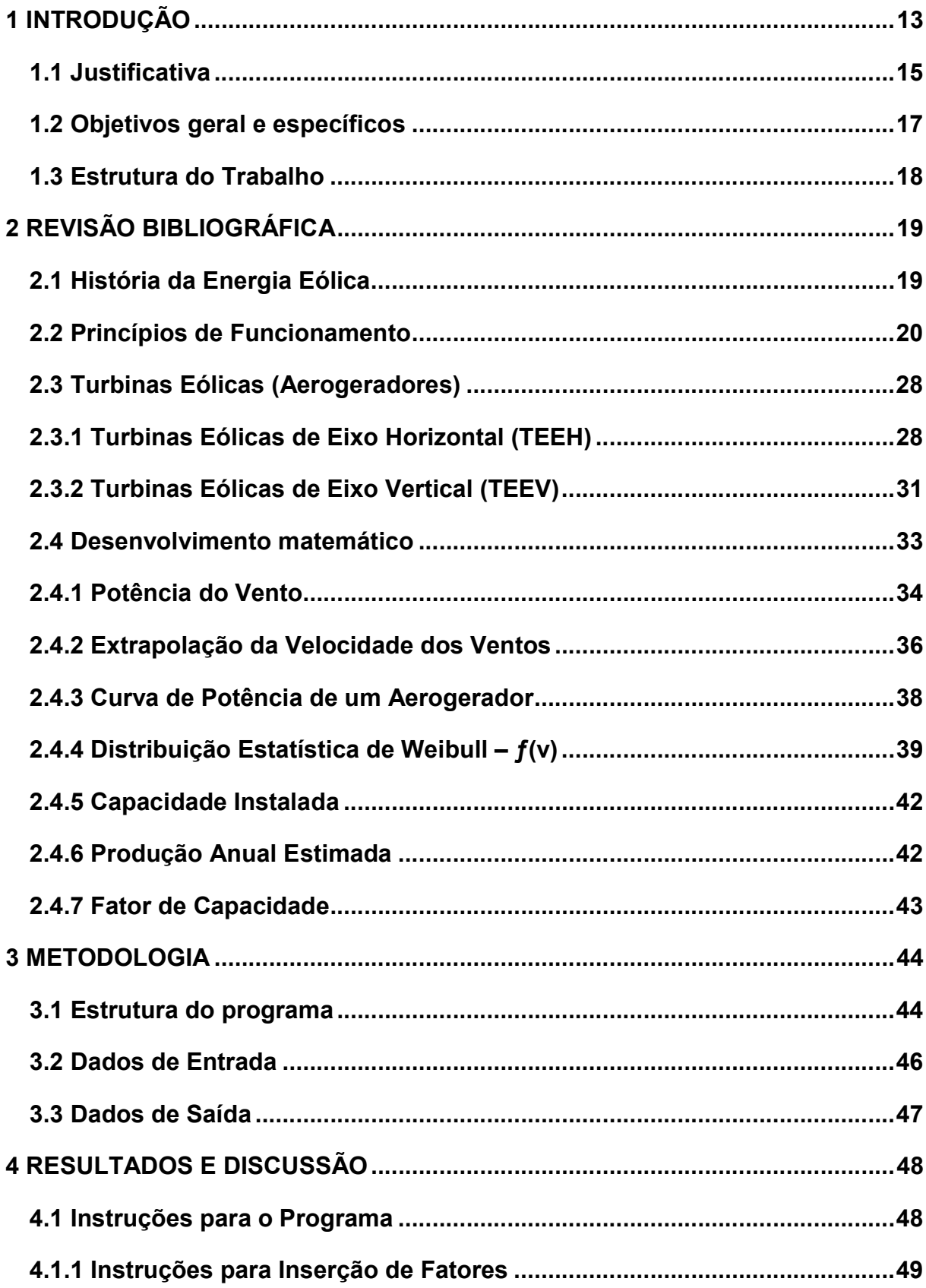

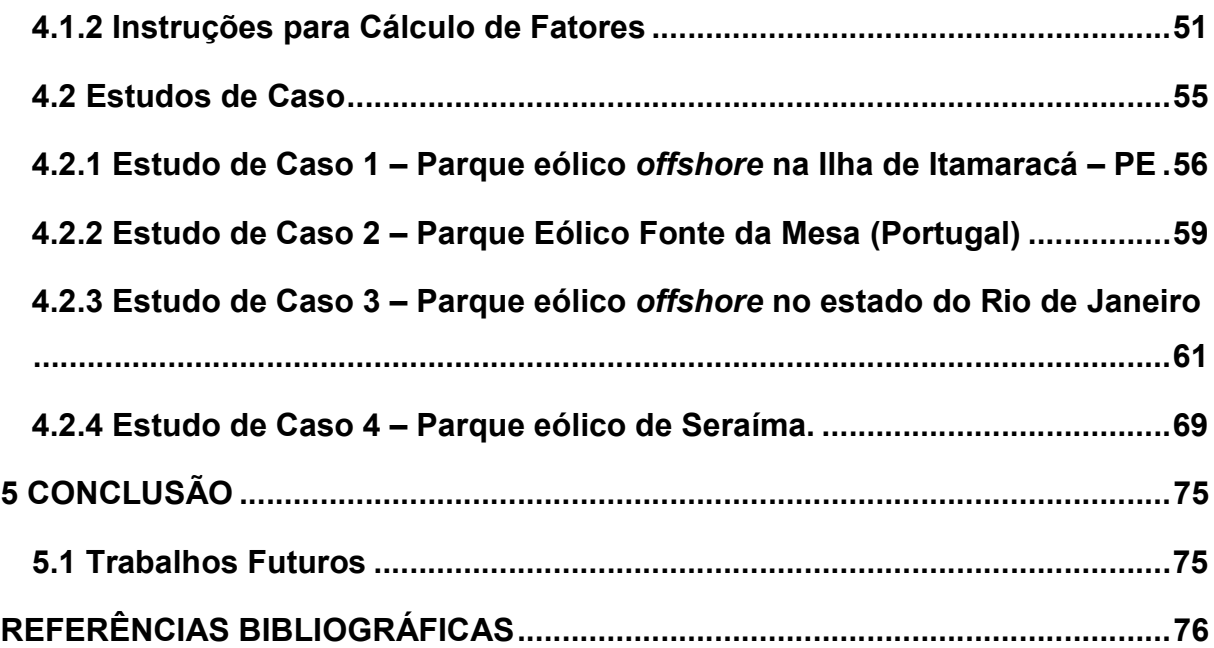

#### 1 INTRODUÇÃO

 O Sistema Elétrico de Potência (SEP) engloba os sistemas destinados à geração, transmissão e distribuição de energia. Por apresentar uma característica malhada , permite que os centros de consumo recebam energia elétrica proveniente de regiões distantes.

O desenvolvimento de um país está intimamente relacionado com o seu nível de demanda de energia elétrica, bem como em sua capacidade de suprí-la, pois este recurso garante uma melhor qualidade de vida à população por meio do uso de aparatos tecnológicos em larga escala.

Para suprir a demanda de energia elétrica, existem, atualmente, duas formas de geração de energia elétrica: a centralizada e a distribuída. A geração de energia centralizada ou convencional é realizada através da construção de grandes empreendimentos como usinas hidrelétricas e térmicas. Isso requer um valor enorme de capital a ser investido. Além disso, a energia gerada nos sistemas convencionais (usinas) é transmitida para os centros de carga através de longas linhas de transmissão, resultando em perdas significativas devido ao efeito Focault em virtude das grandes distâncias de cobertura da rede.

A geração distribuída, por sua vez, permite a descentralização da produção de energia elétrica, atendendo a demanda solicitada por meio de investimentos mais modestos. Outras vantagens advindas desse tipo de geração podem ser elencadas como minimização de impactos ambientais, agilidade para se atender a demanda, maior confiabilidade e menores perdas elétricas no transporte entre o ponto de geração e o centro de carga.

O Brasil é um país com um ótimo potencial para desenvolver a geração de energia elétrica por meio de fontes renováveis, conforme mostrado na Figura 1. Pode– se verificar um comparativo entre o Brasil e o mundo sobre a proporção de energia gerada por energia renovável e não renovável. A taxa de geração por fonte renovável do Brasil se aproxima da de energia gerada por fontes não renováveis no mundo.

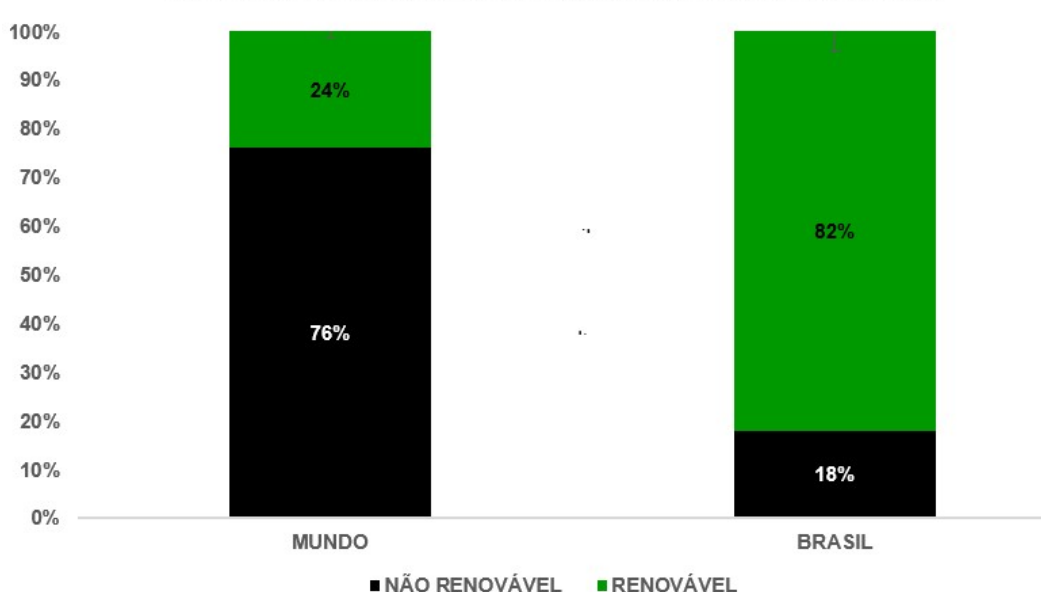

#### **COMPARATIVO DA MATRIZ ELÉTRICA ENTRE ENERGIA** RENOVÁVEIS E NÃO RENOVÁVEIS NO ANO BASE DE 2016

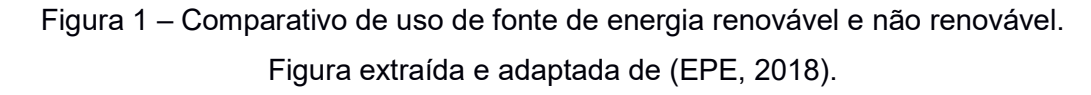

Um comparativo da diversificação da matriz elétrica entre o Brasil (2016) e o Mundo (2015) pode ser verificado pela análise das Figuras 2 e 3, respectivamente. É possível notar que no Brasil a fonte responsável pela geração de energia elétrica é a hidrelétrica, com um valor de 65,2%, enquanto que no Mundo a fonte responsável é o carvão, representada por uma porcentagem de 38,3%. A partir dos dados apresentados nas Figuras 1 a 3, pode-se assumir que o ideal seria que a produção de energia mundial aproximasse, em termos de taxas de diversificação, da matriz brasileira, por se tratar de uma estrutura que emprega, de forma majoritária, fontes de energia que causam o mínimo de impacto ambiental.

Os principais tipos de energias renováveis utilizadas no Brasil são biomassa, solar e eólica. No trabalho será proposto uma ferramenta que auxilia no dimensionamento de um parque eólico, onde a éolica foi escolhida por se tratar de uma fonte de energia que ainda é pouco utilizada tanto regional como nacional.

# **MATRIZ ELÉTRICA BRASILEIRA 2017**

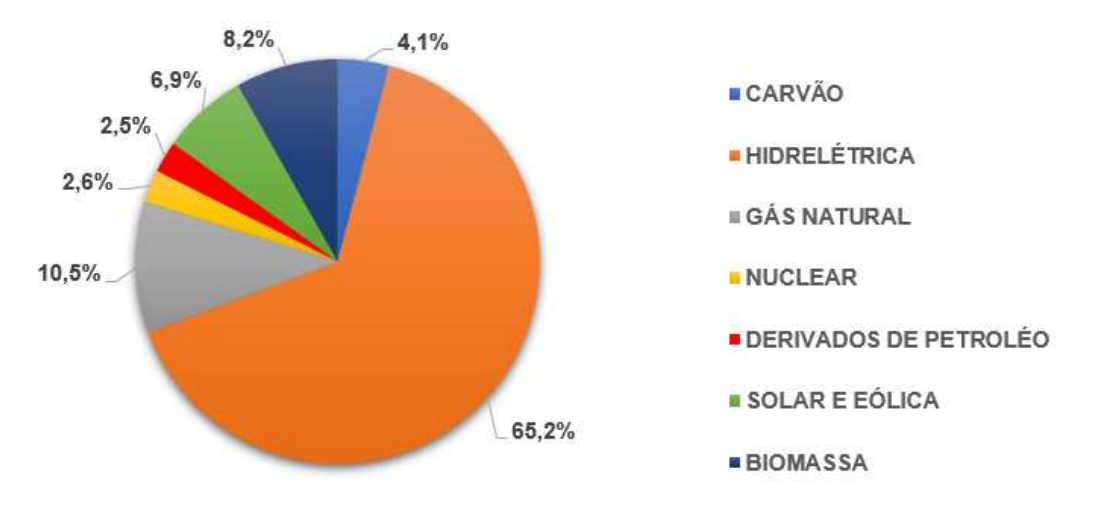

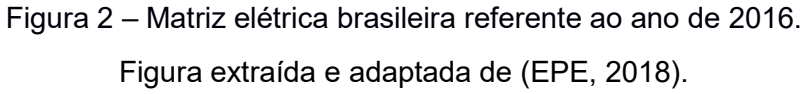

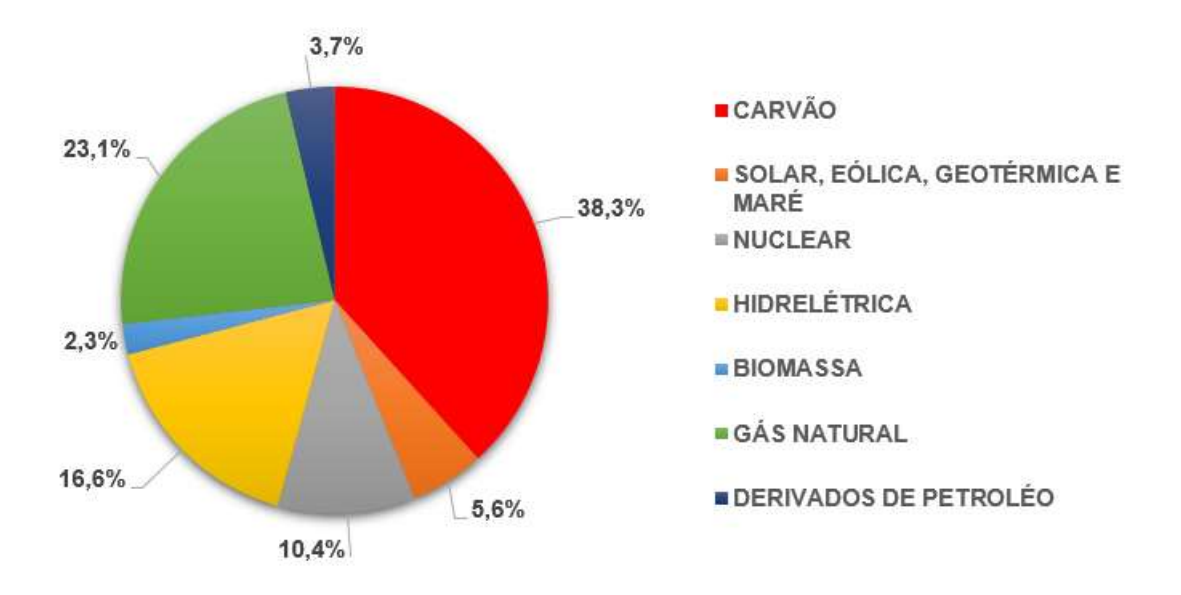

# **MATRIZ ELÉTRICA MUNDIAL 2016**

Figura 3 – Matriz elétrica mundial referente ao ano de 2016. Figura extraída e adaptada de (EPE, 2018).

# 1.1 Justificativa

Devido ao aumento da necessidade de desenvolvimento dos países para se adequar às novas tecnologias que garantem qualidade de vida, aumento na produção de produtos, entre outras características, houve uma necessidade de aumento na produção de energia elétrica. Desta forma, muitos países optaram por elevar a capacidade da matriz energética mediante o emprego de energias renováveis que reduzem a emissão de CO2, dentre as quais destaca-se a energia eólica.

Segundo o Conselho Global de Energia Eólica (Global Wind Energy Council – GWEC) ocorreu um aumento na implantação de Usinas de Energia Eólica (UEE). Os principais motivos para este aumento são o desenvolvimento de aerogeradores com alto desempenho de produção de energia elétrica, redução de preço de implantação, entre outros. As Figuras 4 e 5 ilustram, respectivamente, a evolução da capacidade eólica instalada no mundo e no Brasil.

O crescimento da capacidade instalada representada pelas Figuras 4 e 5 enfatiza que a geração de energia eólica é uma área promissora. Assim, o desenvolvimento de uma ferramenta computacional para simplificar o processo de cálculo de projetos, torna mais eficiente e rápido o desenvolvimento para implantação de uma usina eólica.

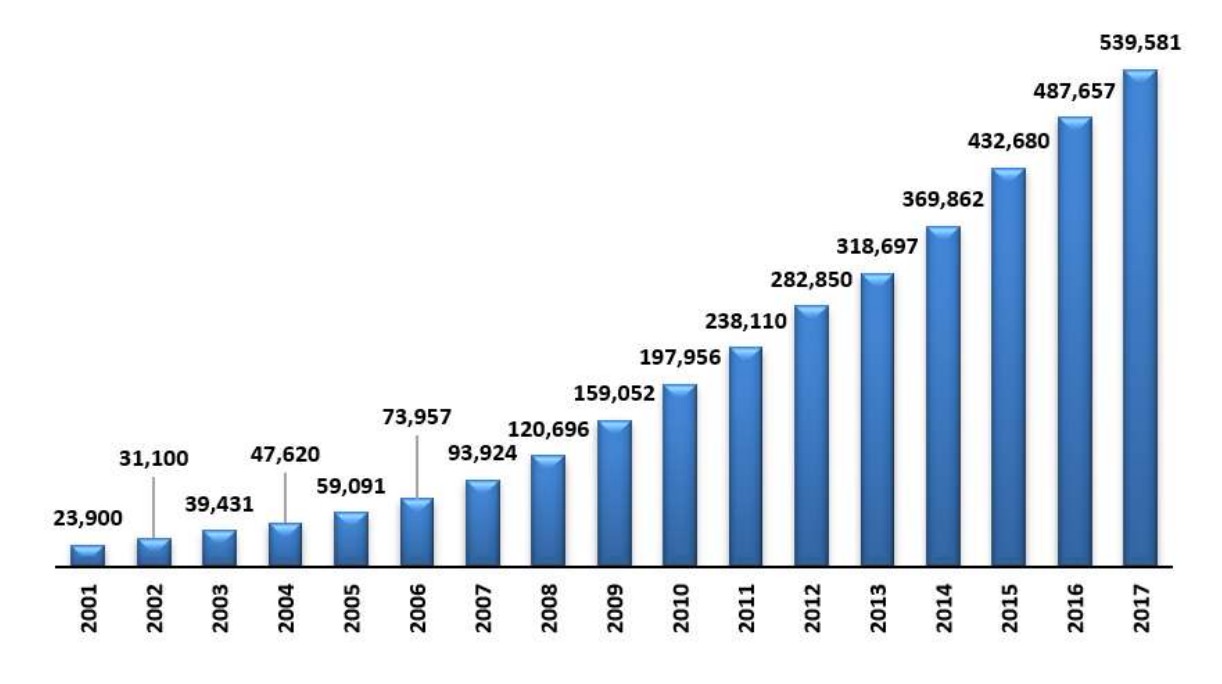

# **CAPACIDADE INSTALADA GLOBAL (GW)**

Figura 4 – Capacidade Eólica Instalada Global (GW). Figura extraída e adaptada de (EPE, 2018).

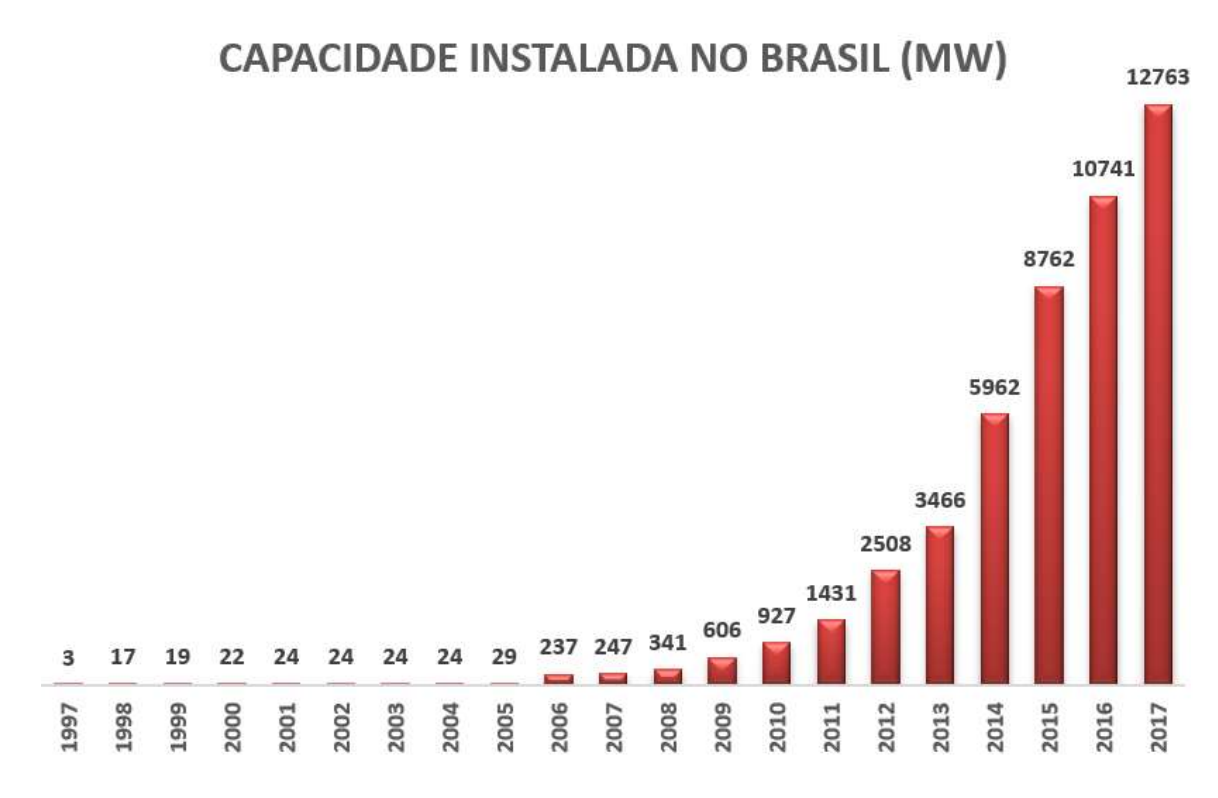

Figura 5 – Crescimento da Capacidade Instalada no Brasil (MW). Figura extraída e adaptada de (EPE, 2018).

## 1.2 Objetivos geral e específicos

O objetivo geral desta monografia é criar uma ferramenta computacional que auxilie projetistas no dimensionamento de projetos de gerador eólico por meio de duas formas: i) a partir dos dados do consumo energético da região de implantação ou; ii) valor desejado da produção de energia elétrica pela usina eólica.

Como forma de atender ao objetivo geral, os seguintes objetivos específicos devem ser atendidos:

- Realizar a revisão bibliográfica sobre o processo de conversão de energia eólica em energia elétrica;
- Elencar as principais fíguras de mérito referentes ao projeto de gerador eólico;
- Compreender a modelagem matématica para se realizar o dimensionamento;
- Identificar como utilizar a Distribuição Estatística de Weibull na produção de energia eólica;
- Realizar a modelagem no software em linguagem MATLAB;
- Levantar os principais estudos de caso encontrados na literatura técnica;

 Realizar o estudo comparativo entre os valores obtidos pela plataforma computacional proposta e aqueles identificados nos estudos de caso.

#### 1.3 Estrutura do Trabalho

A monografia é organizada em cinco capítulos. No segundo capítulo é apresentada a revisão bibliográfica que contém elementos primordiais para a compreensão do trabalho como a história da energia eólica, tipos de turbina, princípios de funcionamento e todo o desenvolvimento matemático referente ao dimensionamento de geradores eólicos. O funcionamento do programa é demonstrado no capítulo três para que resultados de todos os estudos de casos sejam analisados no capítulo quatro. Por fim no quinto capítulo é apresentado a conclusão do trabalho além das sugestões para trabalhos futuros.

### 2 REVISÃO BIBLIOGRÁFICA

Neste capítulo são apresentados os fundamentos teóricos sobre a energia eólica como a história da sua utilização, princípios de funcionamento, equipamentos utilizados e o desenvolvimento de equações utilizadas na plataforma computacional proposta.

### 2.1 História da Energia Eólica

Existe uma certa discordância na literatura técnica quanto a origem da utilização da energia eólica. O mais antigo documento remonta a 200 a.C onde os persas utilizavam moinhos de vento para moer grãos. A configuração era do tipo de máquina de eixo vertical, tendo as pás feitas com maço de junco (uma árvore típica da região do Mediterrâneo de onde se extrai uma fibra que pode ser comparada ao bambu) ou madeira, conforme ilustrado na Figura 6 (MATHEW, 2006).

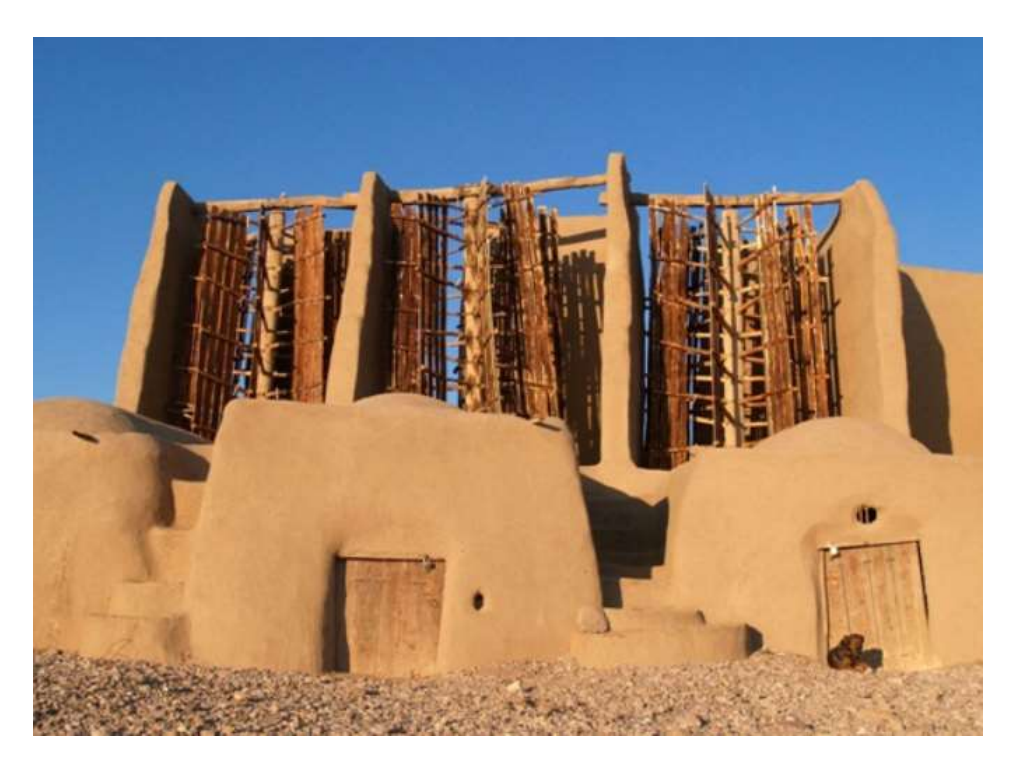

Figura 6 – Turbinas Persas. Figura extraída de (MKS ENERGY, 2018).

 Por volta do século XIII, os moinhos de vento empregados pelos persas tornaram-se populares na Europa por utilizarem o eixo horizontal. Os holandeses se destacaram por realizarem melhorias no design e inventarem vários tipos que, além da moagem de grãos, bombeavam terras pantanosas, auxiliando a drenagem (MATHEW, 2006).

Os holandeses trouxeram o conceito dos moinhos para a América com o aumento da colonização em meados de 1700. Posteriormente, houve a criação do modelo de múltiplas pás com rotores relativamente menores, variando de um a vários metros de diâmetro, sendo implantados entre 1850 e 1930 mais de 6 milhões dessas unidades (MATHEW, 2006).

A era dos geradores eólicos iniciou-se no final do século XIX ao longo de Poul la Cour, o primeiro a realizar a transição entre o moinhos de vento e as turbinas eólicas. Um dos seus feitos foi descobrir o desempenho das turbinas afirmando que quanto maior a velocidade e menor número de pás, mais eficiente é a geração de eletricidade. Um de seus primeiros alunos (Johannes Juul) construiu a primeira turbina eólica de corrente alternada (CA, do inglês Alternating Current – AC) do mundo. Esta turbina de Johannes era constituída de 3 pás, estol aerodinâmico como controle de potência e um gerador de indução (PINTO, 2014).

Este último modelo citado é o mais próximo do conhecido atualmente. Modificações ocorreram propiciadas pelo desenvolvimento das tecnologias para um melhor aproveitamento da produção de energia elétrica durante a crise do petróleo, período o qual países em que o setor elétrico era constituído de forma majoritária em combustíveis fósseis foram obrigados a desenvolver tecnologias para energias renováveis (PINTO, 2014).

#### 2.2 Princípios de Funcionamento

A energia cinética do vento é convertida em potência mecânica, girando, assim, o conjunto de pás e rotor. A barra de transmissão acoplada ao gerador transforma a energia mecânica em eletricidade. Os cabos de energia conduzem a energia até o transformador, absorvendo a energia da turbina e transmitindo-a para o sistema de distribuição de energia elétrica (GOMES, 2018). Os componentes utilizados para geração de energia elétrica eólica podem ser observados na Figura 7 e são explicitados a seguir:

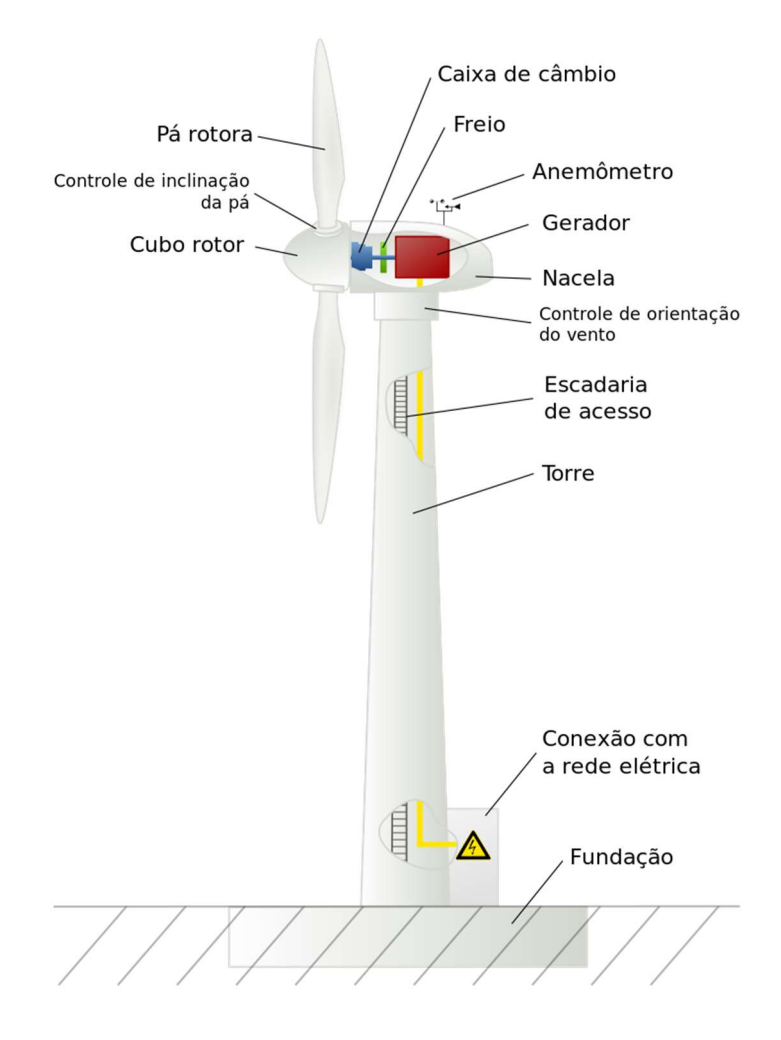

Figura 7 – Esquemático com os equipamentos para gerar energia elétrica por meio da força dos ventos. Figura extraída de (PINSDADDY, 2018).

Fundação

O solo pode não ser forte o suficiente para suportar as torres das turbinas eólicas, sendo necessário a construção de uma base grande e pesada para manter a turbina na posição vertical, impedindo que ela rotacione no lugar e acabe inclinando para o lado ou afundando. As dimensões da base dependem de vários fatores como altura da turbina, condições meteorológicas na região, tipo de solo e topografia do terreno (HEMAMI, 2012).

A torre é afixada à fundação por uma série de parafusos compridos que chegam ao fundo da mesma, onde apenas parte de cada parafuso está para fora do solo para que se instale a torre. Pode-se, ainda, utilizar uma cobertura para proteção de parafusos contra chuva e neve, confrome ilustrado na Figura 8 (HEMAMI, 2012).

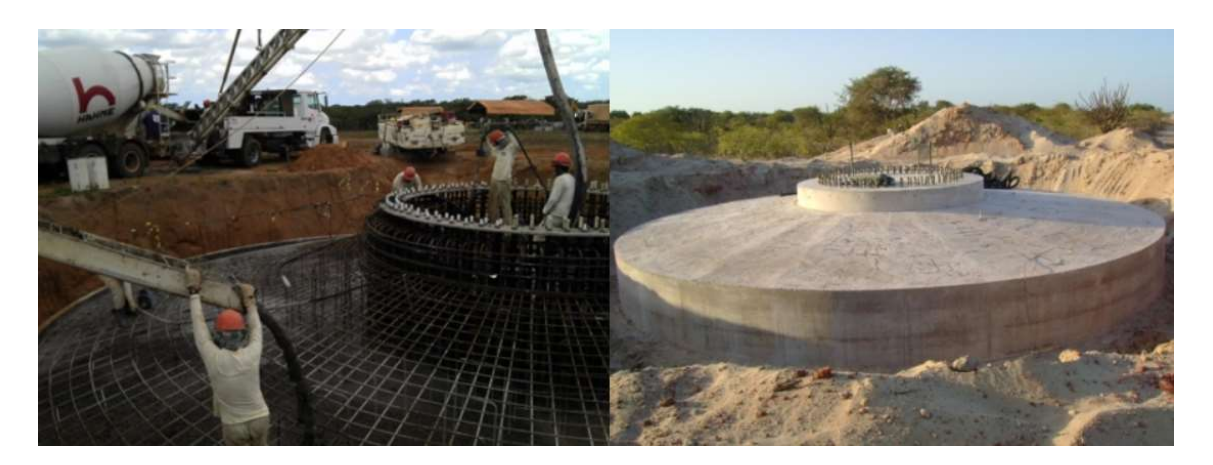

Figura 8 – Fundação recebendo a concretagem(esquerda) e finalizada esperando para receber a torre (direita). Figura extraída e adaptada de (VIEIRA;JUNIOR, 2018).

Torre

A torre de energia eólica precisa suportar os pesos da estrutura do aerogerador e das forças impostas pelo vento. Caso não seja resistente o suficiente, existe o risco de dobra ou ruptura.

Houve uma evolução de seu design ao longo dos anos, onde alguns modelos baseavam-se nas estrututras das torres de linha de transmissão. Contudo, essas estruturas são tubulares atualmente, constituídas de aço laminado, na forma de cilindro ou ligeiramente afunilado em forma de uma seção cônica (HEMAMI, 2012).

Para facilitar o transporte e fabricação, as torres são feitas em segmentos menores, conectados por meio de parafusos no local da montagem. O segmento mais baixo é anexado à fundação que possui parafusos posicionados desde o início desta estrutura, proporcionado maior estabilidade. Os outros segmentos da torres são levantados por um guindaste (conforme ilustrado na Figura 9) e seus acoplamentos com o segmento inferior são realizados pelo interior, o que facilita a acessibilidade e apresenta melhor visual externo. (HEMAMI, 2012).

O comprimento de cada segmento da torre pode variar de dezoito a vinte e um metros, contendo uma plataforma na parte inferior. A altura da torre deve ser equivalente ao diâmetro do aerogerador. Já o diâmetro de uma torre tubular pode ser de 3 (três) a 4 (quatro) metros e a torre cônica tem um diâmetro menor no topo. Algumas torres podem ser feitas de concreto na base e os segmentos superiores são metálicos (aço). Todas as torres tubulares possuem uma porta de entrada na parte inferior mantida trancada e que apenas pessoas autorizadas podem ter acesso (HEMAMI, 2012).

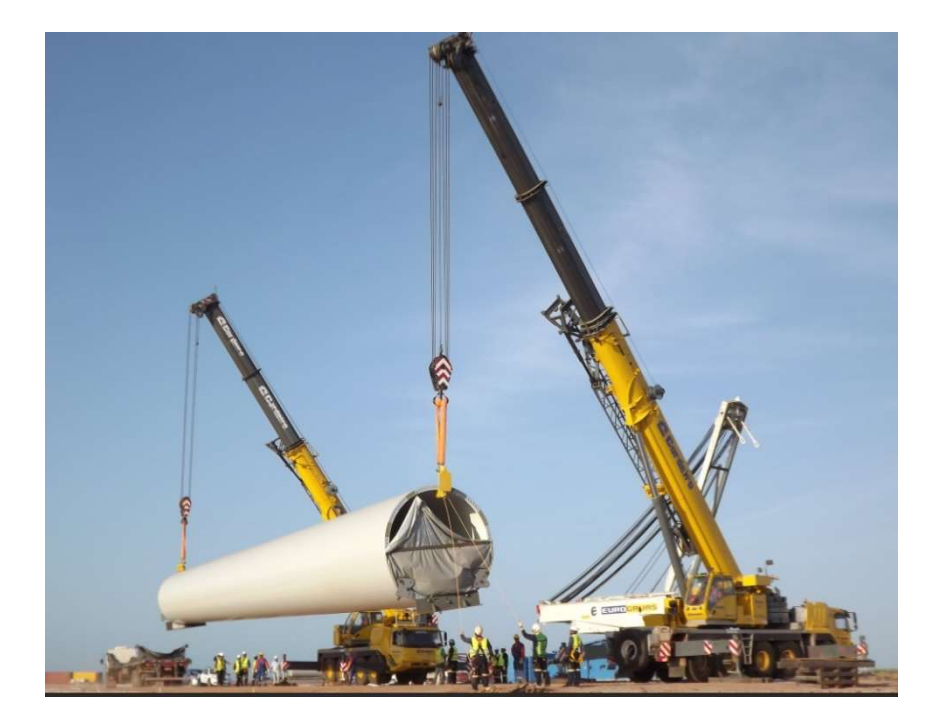

Figura 9 – Içamento do segmento de uma torre de energia eólica. Figura extraída de (GRUPO CORDEIRO, 2018).

Rotor (Cubo e pás)

O Rotor aborda todas as partes rotativas de uma turbina (cubo e pás conforme ilustrado na Figura 10). As pás são levemente torcidas e têm a forma de um aerofólio, ou seja, seu tamanho não é o mesmo ao longo de seu comprimento devido as propriedades aerodinâmica desejáveis: a ponta deve ser menor e arredondada enquanto que a parte que é acoplada ao cubo deve ser mais forte, maior e mais grossa (HEMAMI, 2012).

Houve uma atualização nas pás sendo que anteriormente as pás eram fixadas no cubo não havendo nenhum movimento entre eles e agora elas

apresentam um controle de inclinação (passo) que permite o melhor ângulo para captar a máxima energia eólica (HEMAMI, 2012).

O efeito de se alterar o ângulo de inclinação é modificar a quantidade de força de sustentação, alterando assim a quantidade de energia captada pelo vento. Este controle é chamado de "pitch control", utilizado para controle da turbina em caso desta girar mais do que a velocidade segura, determinada pelo fabricante e também para amenizar a força quando é supostamente parada para manutenção (HEMAMI, 2012).

Os mecanismos para alterar o ângulo de inclinação estão localizados dentro do cubo, incluindo motores elétricos ou hidráulicos que forçam as pás a girar. Toda a energia captada pelo vento está no eixo da turbina (HEMAMI, 2012).

Resumidamente, as pás são formas aerodinâmicas responsáveis pela interação com o vento, convertendo parte de sua energia cinética em trabalho mecânico. Eram fabricadas, incialmente, em alumínio, passando a serem constituídas em fibras de vidro ou carbono podendo ser reforçadas com epóxi (MARCUCCI, 2017).

Nos aerogeradores que usam controle de velocidade por passo (pitch), as pás dispõem de rolamentos em sua base para que possam girar, modificando, assim, seu ângulo de ataque. O cubo é uma estrutura metálica a frente do aerogerador onde são conectadas as pás sendo constituída em aço ou liga de alta resistência (MARCUCCI, 2017).

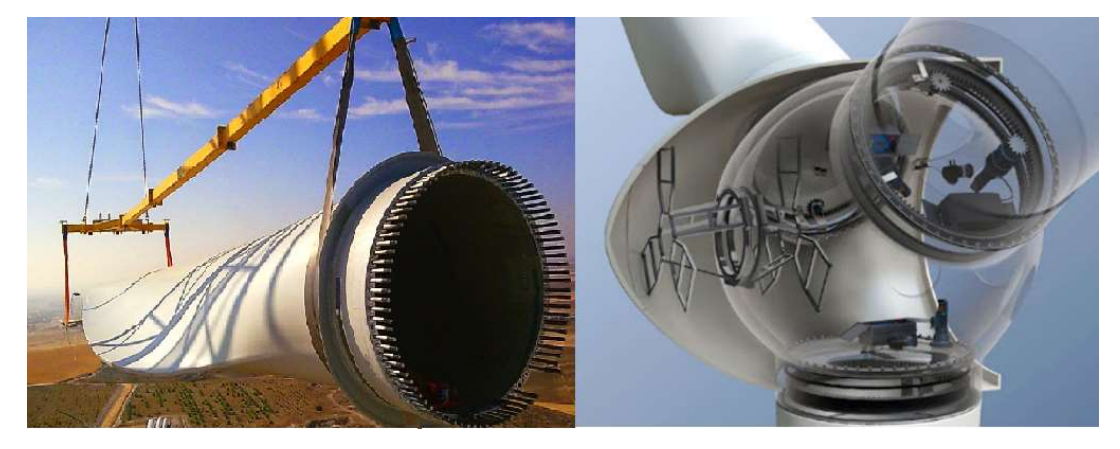

Figura 10 – Pá suspensa para ser conectada aço cubo (esquerda) e esquemático de um rotor(direita). Figura extraída e adaptada de (MARCUCCI, 2017).

Nacela

Componente que se localiza entre a torre e o rotor, sendo responsável por direcionar o aerogerador para o fluxo de vento de acordo com o controle de direção que é composto por vários motores e uma engrenagem, conforme ilustrado na Figura 11 (HEMAMI, 2012).

O eixo giratório de saída do rotor conecta-se à nacela que transfere a energia mecânica para um gerador, convertendo-a em energia elétrica. Atualmente, essa transferência não é direta e há uma caixa de engrenagens entre o eixo principal (saída do rotor) e o eixo de alta velocidade (a entrada do gerador) (HEMAMI, 2012).

A nacela abriga a caixa de engrenagens, gerador, refrigeradores para o óleo da caixa de engrenagens, aquecedores para tempo de inverno, sistema de freio da turbina, motores e engrenagem para o sistema de guinada, aparelho que identifica a direção do vento e posiciona o aerogerador de frente para o vento e os sistemas de medição de velocidade, o transformador para o fornecimento de energia e outros equipamentos (HEMAMI, 2012).

É um compartimento não fixado nem à torre e ao cubo, ou seja, existem rolamentos entre os dois para que se movimentem entre si. Finalmente, ela também fornece um contrapeso para o cubo e o rotor (HEMAMI, 2012).

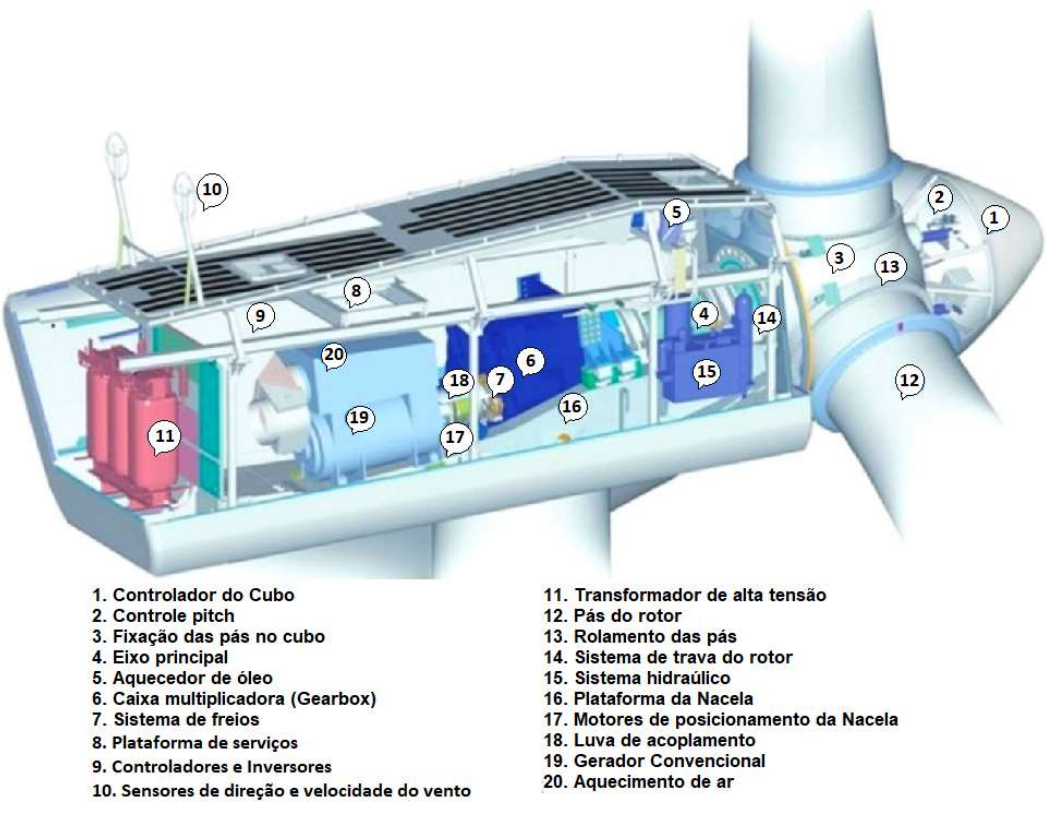

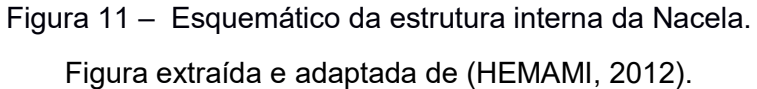

Caixa Multiplicadora (Gearbox)

A caixa multiplicadora é composta por engrenagens que visam adaptar a baixa velocidade do rotor à velocidade de rotação mais elevada dos geradores convencionais, ou seja, é necessário que se aumente a velocidade do rotor para se comportar como gerador (MARCUCCI, 2017). Sua posição é representada pelo número 6, conforme exposto na Figura 11.

Anemômetro

Dispositivo utilizado para se medir a velocidade e, em alguns modelos, também a direção do vento para se "guiar" o aerogerador, pois só se produz energia elétrica quando há o contato frontal entre o fluxo de vento e a turbina (HEMAMI, 2012).

O anemômetro é geralmente montado no topo do teto da nacela, sendo utilizado dois tipos de anemômetro em que um anemômetro de tampa funciona com baixa rotação de uma pequena turbina que gera uma tensão e outro em que um anemômetro ultrassônico que não tem uma parte rotativa que é baseado na velocidade do som no ar (HEMAMI, 2012).

O anemômetro é indicado pelo número 10 segundo a Figura 11.

Freio

Os aerogeradores precisam ser interrompidos para trabalhos de manutenção, ocorrência de ventos fortes, mau funcionamento de alguns componentes e entre outras situações (HEMAMI, 2012).

Sendo assim, é adequado que cada turbina seja equipada com um sistema de frenagem mecânica, evitando, assim, que o rotor gire. Em condição de desligamento, a turbina fica inclinada para fora do vento e suas pás estarão empenadas de forma que haja uma força aerodinâmica mínima para girar o rotor (HEMAMI, 2012).

As turbinas eólicas são geralmente equipadas com um freio adequado, semelhante a um freio a disco de automóvel, que é aplicado quando para que o aerogerador não produza energia, sendo normalmente montado no eixo de alta velocidade (antes do gerador) quando uma turbina deve ser parada por muito tempo ou para apenas uma simples manutenção. O rotor pode ser travado em uma posição inserindo um pino dentro do buraco no disco preso ao eixo principal sendo bloqueado o corpo da nacela e não podendo se mover (HEMAMI, 2012).

A localização do sistema de freio em um aerogerador pode ser descrita pelo número 7, de acordo com a ilustração da Figura 11.

• Gerador

Um gerador converte energia mecânica para energia elétrica e o tamanho do equipamento varia propocionalmente à potência devido aos componentes internos (HEMAMI, 2012).

Os componentes se assemelham com a de um motor diferindo que ao invés de se alimentar para realizar um trabalho, o movimento das turbinas gerará eletricidade. Dependendo da fabricação de sua estrutura interna, o gerador poderá produzir eletricidade de corrente contínua (CC do inglês direct current – DC) ou corrente alternada (CA do inglês alternating current – AC) (HEMAMI, 2012).

Utilizando aerogeradores de grande porte, é gerada energia em três fases do tipo alternadas. Existem 2 tipos principais de geradores: síncronos e de indução (HEMAMI, 2012).

O gerador é posicionado de acordo com a Figura 11 sendo representado pelo número 19.

#### • Transformador

Utilizado para a transmissão de eletricidade do ponto de geração ao ponto de consumo. É um dispositivo que pode elevar ou reduzir a tensão. Em caso de aumento é chamado de transformador elevador e ao ocorrer a redução é dito transformador abaixador (HEMAMI, 2012).

Na maioria das turbinas eólicas, esse transformador está na parte inferior da torre, dentro ou fora. Um transformador elevador é usado em cada turbina (HEMAMI, 2012).

O transformador é instalado no aerogerador no local representado pelo número 11 de acordo com a Figura 11.

#### 2.3 Turbinas Eólicas (Aerogeradores)

Os aerogeradores podem ser classificados de acordo com o seu eixo de rotação como horizontal e vertical. As turbinas do tipo horizontal necessitam de que uma peça ou mecanismo que realize a mudança da direção a fim de posicioná-la de frente para o vento e ainda devem ficar no topo da torre dificultando o acesso aos equipamentos quando necessária vistoria ou manutenção. Por outro lado, as turbinas do tipo vertical não necessitam deste sistema, e os equipamentos podem ficar próximos ao solo (HEMAMI, 2012).

A seguir é detalhado cada tipo de turbina com suas respectivas subdivisões. 2.3.1 Turbinas Eólicas de Eixo Horizontal (TEEH)

As turbinas do tipo TEEH possuem seu eixo de rotação horizontal em relação ao solo e paralelo ao fluxo de vento. A maioria das turbinas comerciais se enquadram nesta categoria. Exibem como vantagens seu baixo índice de velocidade do vento (onde a alta velocidade influencia a rotação, podendo ocorrer um distúrbio de estabilidade do eixo), fácil enrolamento, coeficiente de potência relativamente alto. Porém, o gerador e a caixa de engrenagens devem ser colocados sobre a torre tornando o projeto mais complexo e caro, além da necessidade da unidade de controle de direção para orientar a turbina para o vento (MATHEW, 2006).

As turbinas podem ser divididas pelos números de pás como: i) pá simples; ii) duas pás; iii) três pás e; iv) múltiplas pás, conforme mostrado na Figura 12. Os aerogeradores de pá simples e de duas pás não são muitos populares por não terem muita estabilidade e um bom rendimento. Ainda que sejam mais baratos, apresentam complexidade de balanceamento, sendo necessário um contrapeso em oposição a pá (MATHEW, 2006).

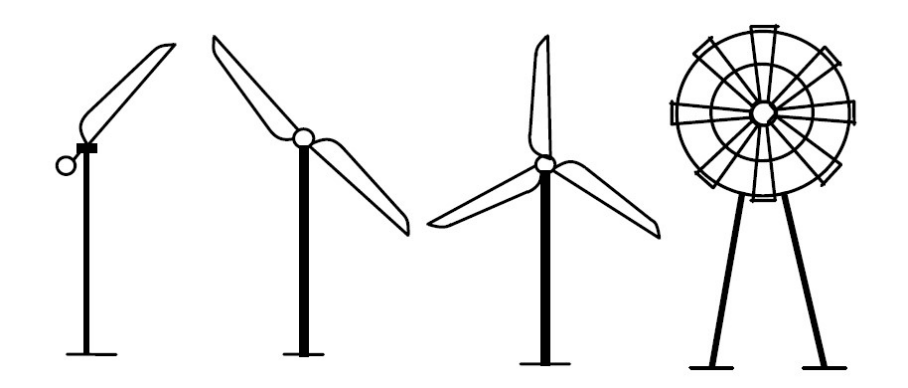

Figura 12 – Tipos de Turbinas Eólicas de Eixo Horizontal. Figura extraída e adaptada de (MATHEW, 2006).

As turbinas de três pás possuem maior estabilidade já que a carga aerodinâmica será relativamente uniforme. As turbinas com maior número de pás (6, 8, 12, 18 ou até mais) são denominadas de turbinas de alta solidez (solidez é área real da pá e a área varrida de uma turbina) (MATHEW, 2006).

Quando comparado duas turbinas de mesmo diâmetro diferindo entre os números de pás (uma com três e outra com doze, por exemplo), teoricamente, ambas deveriam produzir a mesma potência, porém, as perdas aerodinâmicas são maiores para a turbina com maior número de pás. Desta forma, opta-se pela utilização da turbina de três pás para a geração de energia elétrica e a de múltiplas pás para bombeamento de água, por ser exigido um alto torque de partida (MATHEW, 2006).

Com base na direção do vento, as TEEH podem ainda serem divididas em upwind e downwind. As turbinas upwind são constituídas por rotores que localizam-se de frente para o vento, porém, é necessário o controle de direção do vento para sempre o deixar de frente para o mesmo. Já as turbinas *downwind* tem o rotor flexível e auto orientável, sendo justificada pela Figura 13 (MATHEW, 2006).

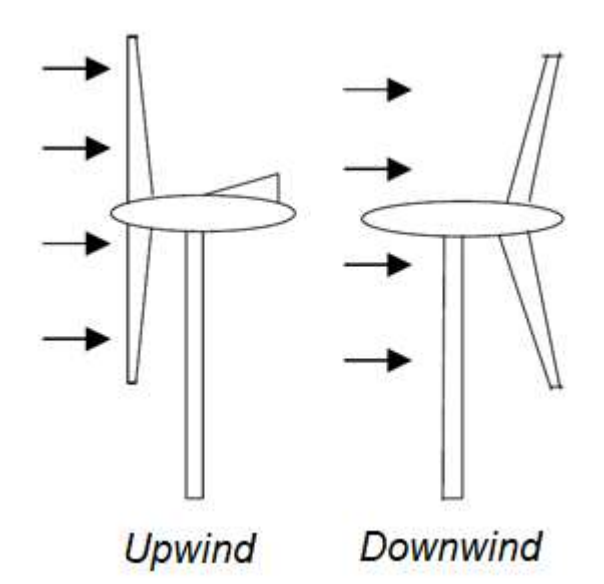

Figura 13 – Tipos de Turbinas Eólicas de Eixo Horizontal Figura extraída de (MATHEW, 2006).

Segundo GOMES (2018) e EL-SHARKAWI (2016), as turbinas eólicas de eixo horizontal possuem como principais vantagens:

- Grandes altitudes da torre que possibilitam atingirem ventos mais fortes;
- Eficiência alta, já que durante a rotação recebem energia do vento constantemente;
- Pouca variação de geração de energia por causa da velocidade constante da pá;
- Menor zona de cut-in (Velocidade necessária para iniciar a produção de energia pelo aerogerador).

Já as desvantagens são:

A construção da torre deve ser forte para sustentar o peso da nacele;

- Dificuldade de içamento (elevação) de componentes pesados durante construção e manutenção;
- Mudança de direção para o sentindo do vento.

## 2.3.2 Turbinas Eólicas de Eixo Vertical (TEEV)

Este aerogerador é vertical em relação ao solo, sendo quase perpendicular em relação à direção do vento. O gerador e a caixa de engrenagem podem ser alojados no nível do solo, tornando o *design* da torre simples, econômica e de fácil manutenção. Sua principal desvantagem é não serem auto iniciadas, ou seja, é necessário que se "empurre" as pás do aerogerador para iniciar a rotação (MATHEW, 2006). Alguns dos tipos de TEEV são:

O Rotor H

É uma TEEV na forma de H sendo que os dois segmentos da letra são as pás ativas que estão conectadas ao eixo pelo segmento médio. As duas pás têm a forma de um aerofólio e a turbina funciona com base na força de sustentação como pode ser visto na Figura 14 (HEMAMI, 2012).

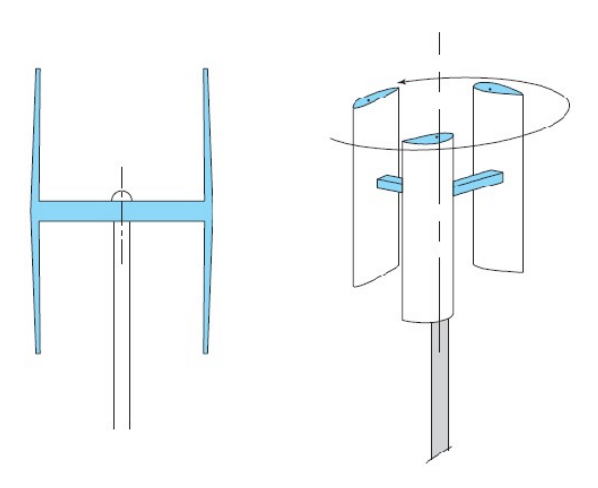

Figura 14 – Esquemático do Rotor H (esquerda) e Rotor H de 3 pás(direita). Figura extraída de (HEMAMI, 2012).

Turbina Darrieus

Uma turbina Darrieus é semelhante a um rotor H, tendo como diferença o modo de como as pás estão presas ao eixo. Possuem uma forma semelhante à um batedor de ovos, onde as pás são continuadas de ambos os lados para cima e para baixo, além de serem curvadas. Exibem como desvantagem a necessidade de alta velocidades de vento para iniciarem o movimento de rotação. Esse tipo de turbina pode ser visualizada na Figura 15.

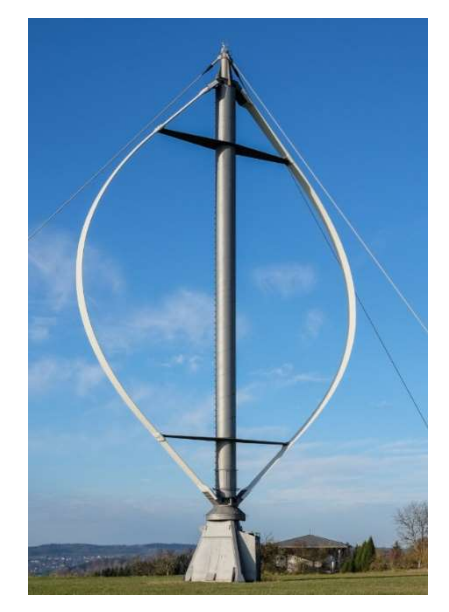

Figura 15 – Turbina Darrieus Figura extraída de (MATHEW, 2006).

• Turbina Savonius

Uma turbina Savonius consiste de duas lâminas semicilíndricas (ou elípticas) dispostas em forma de "S". Cada lado está voltado para o vento de uma por vez, conforme ilustrado pela Figura 16.

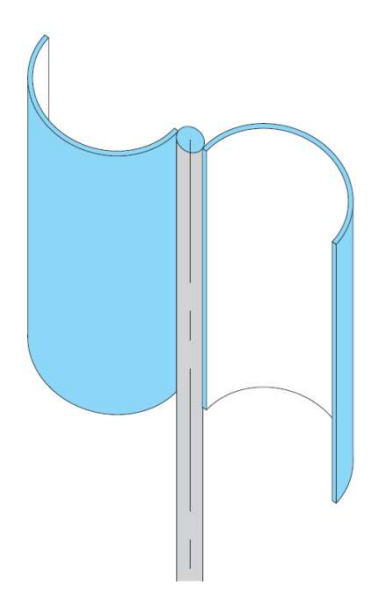

Figura 16 – Esquemático da Turbina de Savonius. Figura extraída de (HEMAMI, 2012).

 Segundo GOMES (2018) e outros pesquisadores como SUN, HUANG E WU (2012) e FAILLA E ARENA (2015), as TEEH possuem um melhor rendimento que as TEEV em usinas offshore (usinas implantadas em ambiente marinho) na geração de energia elétrica e um menor custo de implantação. A estrutura simples onde a direção do vento não influência a rotação com centro de gravidade baixo e menor custo as tornam atrativas.

Suas principais vantagens segundo EL-SHARKAWI (2016) são:

- O gerador, a transmissão, e o transformador se localizam ao nível do solo ou mar, facilitando assim a instalação.
- Não necessita de mecanismo de mudança de direção das pás, para a direção do vento.
- A velocidade de cut-in (velocidade para início da geração de energia elétrica) é menor.

As desvantagens são:

- A potência do vento que alcança os aerogeradores é menor.
- Devido a sua estrutura robusta, é necessário energia externa(impulso) para iniciar o funcionamento (sair da inércia) do aerogerador.

### 2.4 Desenvolvimento matemático

Para se dimensionar um sistema utilizando a energia eólica é necessário conhecer o regime do vento, ou seja, analisar a versatilidade da velocidade do vento em diferentes períodos. Esse processo deve ser especificado com os fatores geográficos, indicações de direção dos ventos, altura da medição, características do terreno, parâmetros atmosféricos (temperatura e pressão). Essas informações, além de estimar a produção energética, influenciam na escolha do local de instalação observando os aspectos da produção através do fator de capacidade, custos e impactos ambientais (FADIGAS, 2011).

#### 2.4.1 Potência do Vento

A energia eólica é, em síntese, a energia cinética de grandes massas de ar que se deslocam sobre a superfície da terra, sendo transformada ao se chocarem com as pás dos aerogeradores. A Figura 17 exemplifica este fenômeno (GOMES, 2018).

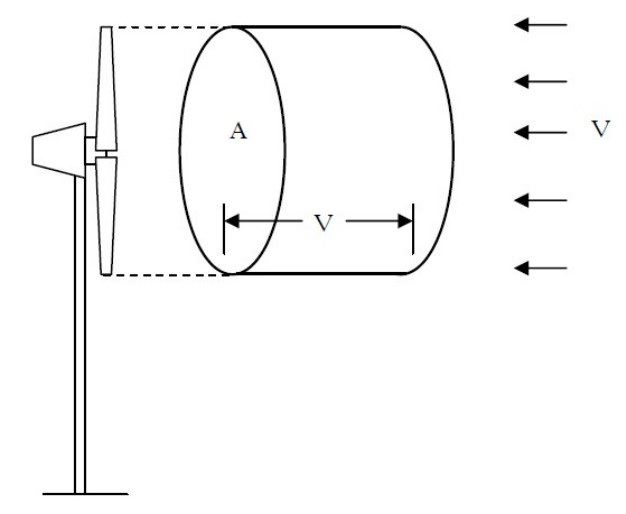

Figura 17 – Esquemático de produção de energia elétrica Figura extraída de (GOMES, 2018).

Segundo FADIGAS (2011), a potência pode ser definida como a razão da energia (utilizada ou gerada) por unidade de tempo. De acordo com o Sistema Internacional (SI), a unidade de potência é o Watt (W). Como a energia do vento é a energia cinética gerada pela movimentação das massas de ar, pode-se obter a seguinte equação:

$$
E = \frac{1}{2} mV^2 \tag{1}
$$

onde:

- $\bullet$  E é a energia cinética (J);
- m é massa de uma partícula de ar (kg);
- $\bullet$  V é a velocidade do ar (m/s).

A potência é a energia por unidade de tempo resultando na Eq.  $(2)$ , em que " $\dot{m}$ " é o fluxo de massa (Kg/s) (FADIGAS, 2011):

$$
P = \frac{E}{\Delta t} = \frac{1}{2} mV^2 \tag{2}
$$

onde:

- P é a potência elétrica (W);
- Δt é quantidade de tempo (s);
- $\bullet$  *m* é fluxo da massa de ar (kg/s).

Esse fluxo de massa  $(m)$  é a massa de ar que se move por uma determinada área em um certo tempo conforme a Eq. (3) (FADIGAS, 2011):

$$
\dot{m} = \rho A V \tag{3}
$$

onde:

- $\rho$  é a massa específica do ar (kg/m<sup>3</sup>);
- A é área de contato do ar no aerogerador (m<sup>2</sup>).

 Substituindo-se a Eq. (3) na Eq. (2) resulta na Eq. (4) que é a equação para cálculo da potência eólica, sendo a área (A) obtida pela Eq. (5), onde D é o diâmetro do rotor (FADIGAS, 2011):

$$
P_{eol} = \frac{1}{2} \rho A V^3 \tag{4}
$$

$$
A = \frac{(\pi D^2)}{4}
$$
 (5)

onde:

• Peol é a potência eólica gerada (W);
D é o diâmetro do rotor (m).

#### 2.4.2 Extrapolação da Velocidade dos Ventos

Nas estações meteorológicas os dados são coletados a uma altura de 10 metros de acordo com o World Meterelogical Organization (WMO – Organização Meterelógica Mundial ). No cálculo da energia eólica há uma atenção especial com a velocidade disponível na altura do rotor. Os dados de velocidade coletados podem ser extrapolados para altura desejada de acordo com a rugosidade do terreno (MATHEW, 2006).

 Atualmente a altura do rotor fica na faixa de 70 a 100 metros, variando de acordo com o projeto, podendo ser maior. Nesta altura, é raro encontrar anemômetros com uma extensa base temporal de dados (GOMES, 2018).

O problema da leitura da velocidade na altura do rotor pode ser solucionado pela extrapolação da velocidade através de duas Leis (MANWELL; MCGOWAN; ROGERS, 2009) :

Lei da Potência:

A Lei da Potência pode se representada por:

$$
V(Z) = V_R \left(\frac{Z}{Z_R}\right)^P \tag{6}
$$

onde:

- $\bullet$  V(Z) é a velocidade na altura pretendida (m/s);
- $\bullet$  V<sub>R</sub> é a velocidade na altura de referência (m/s);
- $\bullet$  Z<sub>R</sub> é a altura de referência (m);
- Z é a altura desejada (m);
- P é o parâmetro de rugosidade.

O parâmetro de rugosidade varia de acordo com as características do tipo de terreno, conforme representado na Tabela 1.

| Descrição do Terreno            | <b>Fator P</b> |
|---------------------------------|----------------|
| Superfície lisa, lago ou oceano | 0, 10          |
| Grama baixa                     | 0,14           |
| Vegetação rasteira              | 0,16           |
| Arbustos, árvores ocasionas     | 0,20           |
| Árvores, construções ocasionais | 0,23           |
| Áreas residenciais              | 0.34           |

Tabela 1 – Fatores de rugosidade de terrenos pela Lei da Potência.

Tabela extraída e adaptada de (BLESSMANN, 1995]).

Lei Logarítmica:

A Lei Logarítmica pode ser calculada por:

$$
V(Z) = V_R \left( \frac{\ln (Z_{Z_0})}{\ln (Z_{R_{Z_0}})} \right)
$$
 (7)

onde:

- $\bullet$  V(Z) é a velocidade na altura pretendida (m/s);
- VR é a velocidade na altura de referência (m/s);
- $\bullet$  Z<sub>R</sub> é a altura de referência (m);
- Z é a altura desejada (m);
- Zo é o parâmetro de rugosidade (m).

O parâmetro de rugosidade varia de acordo com o tipo de terreno devido as suas características sendo representado na Tabela 2.

Tabela 2 – Fatores de rugosidade de terrenos pela Lei Logarítmica.

| Descrição do Terreno     | Fator $Z_0$ (m) |  |  |
|--------------------------|-----------------|--|--|
| Muito liso, gelo ou lama | 0,00001         |  |  |
| Mar calmo                | 0,0002          |  |  |
| Mar agitado              | 0,0005          |  |  |
| Superfície da neve       | 0,0030          |  |  |
| Grama baixa              | 0,0080          |  |  |

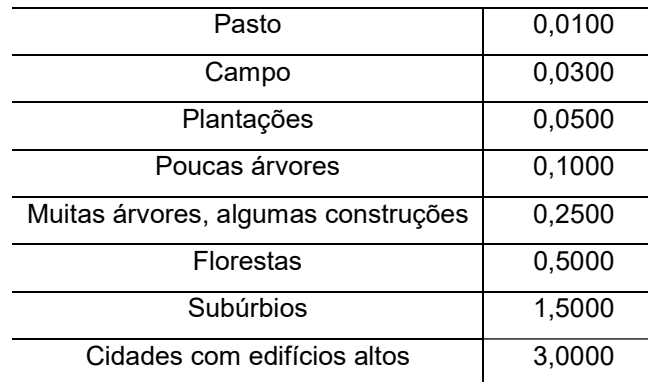

Tabela extraída e adaptada de (MANWELL; MCGOWAN; ROGERS, 2009).

### 2.4.3 Curva de Potência de um Aerogerador

 Para se projetar um parque eólico é imprescindível compatibilizar as turbinas com as características locais com o objetivo de potencializar a geração de energia. O fator crucial que influencia o desempenho de um aerogerador é seu comportamento a diferentes velocidades de vento, ou seja, a influencia na eficiência da aerodinâmica, transmissão e geração de energia de forma integrada. (GOMES, 2018).

 A Figura 18 mostra uma curva teórica de potência de um aerogerador de 1 MW, onde a velocidade de cut-in  $(V_1)$ , velocidade nominal  $(V_R)$  e a velocidade de cut-out (V<sub>O</sub>) são as principais variáveis na descrição desse aparato. A velocidade *cut-in* é a velocidade em que o aerogerador inicia a geração de energia, a velocidade nominal é a velocidade quando o aerogerador atinge a máxima eficiência e a velocidade de cutout é a velocidade máxima que o sistema gera energia. Para valores superiores à velocidade de cut-out, o sistema deve ser desligado como forma de evitar avarias causadas pelo excesso de força (MATHEW, 2006).

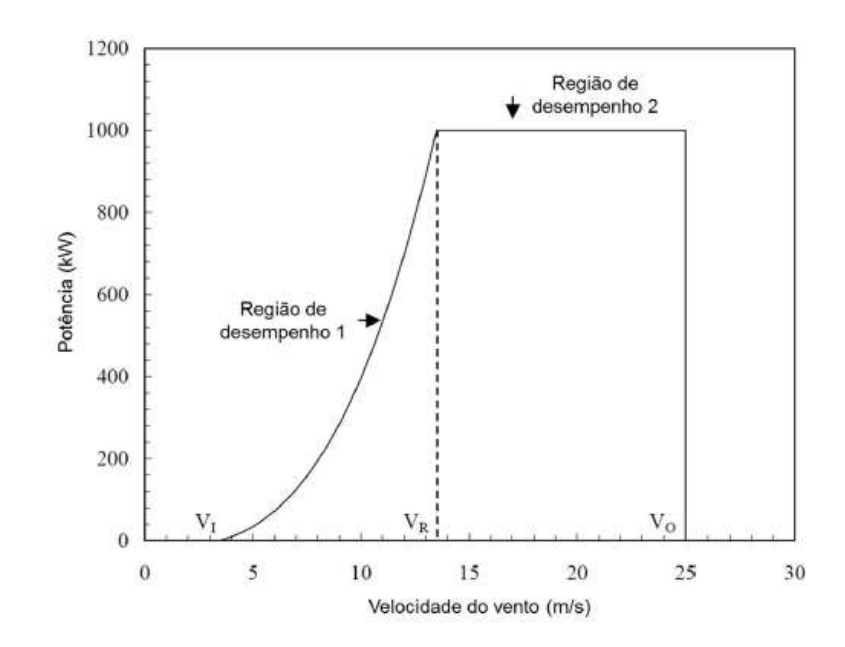

Figura 18 – Curva de potência teórica de um aerogerador de 1 MW. Figura extraída de (GOMES, 2018).

A Tabela 3 resume o desempenho do aeregerador em função da velocidade do vento, levando em conta as definições apresentadas na Figura 18.

| Intervalo de Velocidade   | <b>Desempenho</b>                                                                                                  |
|---------------------------|----------------------------------------------------------------------------------------------------|
| $0aV_1$                   | Sem energia, ainda não atingiu velocidade<br>para o início da geração de energia                                   |
| $V_{\perp}$ a $V_{\rm R}$ | Início da produção de energia sendo aumentada<br>gradativamente até se atingir VR                                  |
| $V_R$ a $V_Q$             | Após se atingir V <sub>R</sub> o sistema permanece em produção<br>com o valor gerado por V <sub>R</sub> de energia |
| Maior que Vo              | Sem energia, o sistema de geração é desligado<br>por medidas de segurança                                          |

Tabela 3 – Características do desempenho de acordo com a região de velocidade

Tabela extraída e adaptada de GOMES, 2018.

### 2.4.4 Distribuição Estatística de Weibull –  $f(v)$

 A Distribuição Estatística de Weibull será utilizada por ser um método de confiabilidade que possui uma precisão para se estimar o comportamento da velocidade do vento no local de coleta de dados. Sendo que esse método já é abordado no dimensionamento eólico onde a justificativa do seu uso em comparação com outros métodos é a precisão dos resultados do dimensionamento eólico em comparação com a realidade.

A Distribuição Estatística de Weibull é um método de probabilidade utilizado na energia eólica dependendo de duas variáveis para definição sendo o fator de forma K e o fator de escala C (GOMES, 2018).

A função de densidade de probabilidade é empregada para determinar a probabilidade de ocorrência de determinado valor de velocidade do vento no local de estudo. A função de distribuição acumulativa presume o tempo em que um aerogerador poderia ser útil para a área de estudo. Neste trabalho, são utilizados as expressões da distribuição estatística e cumulativa de Weibull através da Eq. (8) e da Eq. (9), respectivamente (LUN; LAM, 2000):

$$
f(V) = {K / \choose C} {V / \choose C}^{K-1} exp \left[ - {V / \choose C}^{K} \right]
$$
 (8)

$$
F(V) = 1 - exp\left[-\left(\frac{V}{C}\right)^K\right]
$$
\n(9)

onde:

- K é o fator de forma (adimensional e positivo);
- C é o parâmetro de escala (dimensão de velocidade e positivo);
- $\bullet$  V é a velocidade do vento  $(m/s)$ ;
- $\bullet$  f (V) é a distribuição estatística de Weibull;
- F(V) é a distribuição cumulativa de Weibull.

Os fatores K e C são essenciais para a análise das condições locais do sistema. O fator de forma K é o responsável pela modificação do pico da função de estatística enquanto que o fator de escala C está associado ao ajuste da magnitude da função (GOMES, 2018).

Para se calcular o parâmetro K é necessário desenvolver a Eq. (10) que resulta na velocidade média dos dados de velocidade, a Eq. (11) para se calcular o desvio padrão dos dados e (velocidade média) e a Eq. (12) para finalmente se obter o fator de forma K (SHU; LI; CHAN, 2015):

$$
V_M = \frac{\left(\sum_{i=1}^n V_{DADOS}\right)}{n} \tag{10}
$$

$$
\sigma = \left[ \left( \left( \frac{1}{(n-1)} \right) \left( \sum_{i=1}^{n} (V_i - V_M) \right) \right) \right]^{0,5} \tag{11}
$$

$$
K = \left(\frac{\sigma}{V_M}\right)^{-1,086} \tag{12}
$$

onde:

- $\bullet$  V<sub>M</sub> é a velocidade média na altura desejada (m/s);
- V<sub>i</sub> é velocidade da amostra;
- σ é o desvio padrão resultante da amostra;
- n é a quantidade de dados da amostra;
- K é o fator de forma.

O fator de forma K é essencial para o cálculo do fator de escala C, sendo que K deve ser substituído na Eq. (13) para após se utilizar o valor desta equação para se calcular a função gama contida na Eq. (14). Com a função gama calculada e com o valor da velocidade média calculado na Eq. (10), utiliza-se a Eq. (15) para finalmente se obter o fator de escala C (EL-SHARKAWI, 2016):

$$
z = 1 + \binom{1}{K} \tag{13}
$$

$$
y(z) = \int_{x=0}^{\infty} x^{z-2} e^{-x} dx
$$
 (14)

$$
C = \frac{V_M}{\gamma(z)}\tag{15}
$$

onde:

- V<sub>M</sub> é a velocidade média na altura desejada (m/s);
- K é o fator de forma;
- $\bullet$   $\gamma(z)$  é a função gama;
- C é o fator de escala.

41

#### 2.4.5 Capacidade Instalada

 A capacidade instalada é o valor máximo de produção que o sistema pode alcançar. É calculado de acordo com a potência nominal da turbina e a quantidade da mesma de acordo com a Eq. (16) (GOMES, 2018):

$$
CI = QP_N \tag{16}
$$

onde:

- CI é a capacidade instalada (MW);
- Q é a quantidade de aerogeradores do sistema;
- $\bullet$  P<sub>N</sub> é a potência nominal da turbina (MW).

### 2.4.6 Produção Anual Estimada

 A produção estimada pode ser obtida através da Eq. (17) e da Eq. (18), onde é calculado a produção anual para um aerogerador.

$$
P_G(V) = f(V)\left(\frac{1}{2}\right)\rho A V^3\tag{17}
$$

$$
P_T = \sum_{i=0}^n P_G(n) \tag{18}
$$

no qual:

- PG (V) é a potência gerada de acordo com o valor da velocidade (kW);
- ƒ (V) é o valor da probabilidade de ocorrer o vento de acordo com a sua velocidade;
- ρ é densidade do ar. Quando não mencionado, deve-se realizar os cálculos considerando o valor de 1,225 ( $kg/m<sup>3</sup>$ );
- V é a valor da velocidade do vento (m/s);
- A é área de contato entre as pás e o vento, sendo calculada pela equação 5;
- $\bullet$   $\mathsf{P}_\mathsf{T}$  é o valor total de potência gerada por um aerogerador (kW).

Para se calcular o valor da produção anual estimada por aerogerador é necessário utilizar a Eq. (19) e a total se utiliza a Eq. (21). Por fim para se calcular a

quantidade de turbinas necessárias (N) para atender a demanda basta utilizar a Eq. (20).

$$
P_{TURB} = P_T(T/1000)
$$
 (19)

$$
N = \left(\text{CONSUMO ANUAL}/_{P_{TURB}}\right) \tag{20}
$$

$$
P_{SISTEMA} = N \times P_{TURB} \tag{21}
$$

onde:

- PTURB é a energia gerada por uma turbina (MWh/ano);
- $\bullet$   $\mathsf{P}_\mathsf{T}$  é o valor total de potência gerada por um aerogerador (kW).
- T é o período referente a um ano em horas (8760 horas);
- N é o valor referente à quantidade de turbina;
- PSISTEMA é a energia gerada pelo parque eólico (MWh/ano).

#### 2.4.7 Fator de Capacidade

 O Fator de Capacidade (FC) é a porcentagem de aproveitamento da potência instalada em um parque eólico, podendo ser estimado através da produção anual total estimada (PATE) com a capacidade Instalada (CI). A Eq. (22) representa o cálculo para se encontrar o FC (GOMES, 2018):

$$
FC = \frac{PATE}{P_N \times T}
$$
 (22)

onde:

- PATE é a produção anual total estimada de energia elétrica da turbina ou pelo conjunto (MWh/ano);
- $\bullet$  P<sub>N</sub> é a potência nominal da turbina ou do sistema (kW);
- T é o período referente a um ano em horas (8760 horas).

#### 3 METODOLOGIA

 No capítulo 2 foram descritos os passos e características do local de implantação do sistemas a serem analisadas para o correto dimensionamento de um parque eólico, como o cálculo da potência utilizando um método de probabilidade mediante dados coletados no ponto de implantação do projeto para que o mesmo se concilie com o real. Com esses cálculos pode-se determinar a quantidade de aerogeradores, fator de carga, estimativa de produção anual e capacidade instalada.

Neste capítulo são analisadas as estratégias adotadas para se desenvolver um software de fácil utilização, demonstrando os dados de entrada e saída do mesmo.

#### 3.1 Estrutura do programa

A ferramenta desenvolvida foi criada no software MATLAB (Matrix Laboratory). Sendo um ambiente de fácil programação, no qual se utilizou o "guide" que cria uma interface amigável entre a máquina e o usuário. Ressalto que a instituição de ensino possui a licença deste software o que facilitou o seu desenvolvimento. Através do fluxograma da Figura 19 o programa pode ser descrito de forma mais eloquente.

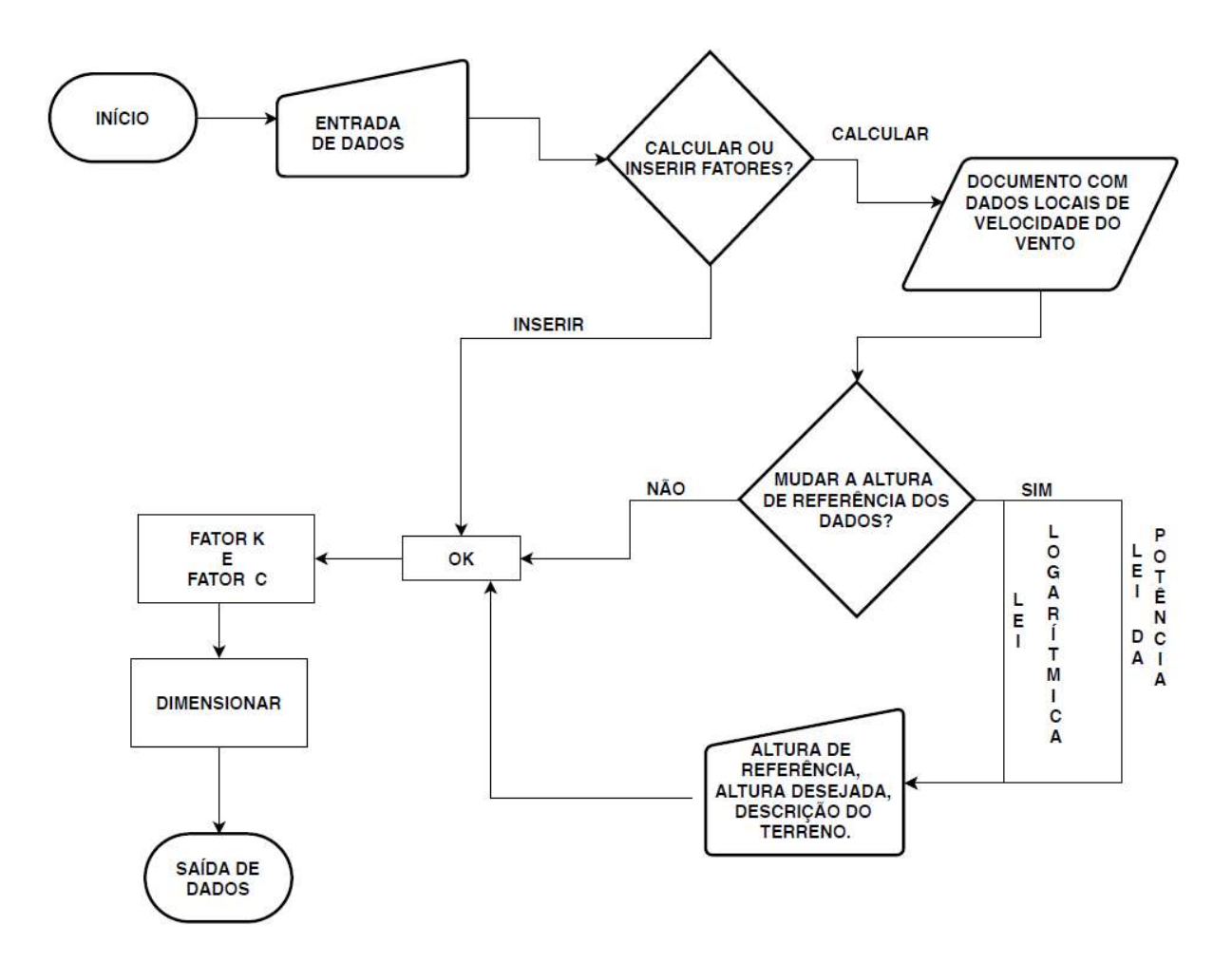

Figura 19 – Fluxograma do software. Figura elaborada pelo autor (2018).

 Inicialmente o programa irá mostrar um janela de procedimentos a serem atendidos pelo usuário. Em seguida, será necessária a entrada de dados manualmente conforme será descrito na subseção 3.2. Após, deve-se escolher se optará por inserir ou calcular os fatores K e C que indicam as características de vento na distribuição de Weibull, onde se pode escolher entre fazer a extrapolação ou não dos dados de acordo com a altura por meio de dois métodos: a Lei da Potência e o Método Logarítmico, conforme já explicado no capítulo 2.

Para que se calcule ou armazene os dados dos fatores K e C, deve se clicar em "ok" e, em seguida, os dados de saída são apresentados contendo o fator de capacidade no local, a quantidade de turbinas no local, produção anual estimada em MWh, a capacidade instalada em MW e gráficos pertinentes.

### 3.2 Dados de Entrada

Com a finalidade de se realizar os cálculos para o dimensionamento do projeto eólico, é imprescindível se adotar que as principais variáveis sejam inseridas pelo usuário para os cálculos de acordo com as equações do Capítulo 2.

Os dados a serem inseridos pelo usuário devem ser os seguintes:

- Consumo de Energia Elétrica Anual (MWh): o consumo de energia elétrica anual determina a quantidade de energia elétrica a ser suprido pelo parque eólico anualmente.
- Diâmetro do rotor do aerogerador (m): com esse dado estipula a área varrida pelo aerogerador sendo utilizado na Eq. (5).
- Densidade do ar (kg/m<sup>3</sup>): conforme se modifica a temperatura e a altitude de acordo com a localidade, essa variável se altera sendo necessária que a mesma seja inserida pelo usuário sendo também importante para o cálculo da potência.
- Potência nominal do aerogerador (MW): dado obtido pelo manual do fabricante necessário para se calcular a quantidade de aerogeradores para o parque eólico, capacidade instalada, produção anual e fator de capacidade do local.
- Cut IN do aerogerador (m/s): dado obtido pelo manual do fabricante em que o aerogerador inicia-se a produção de energia elétrica.
- Cut out do aerogerador (m/s): dado obtido pelo manual do fabricante em que o aerogerador desliga a produção de energia elétrica por medida de proteção.
- Fator K: parâmetro de forma do vento necessário para a distribuição estatística de Weibull.
- Fator C (m/s): parâmetro de escala do vento necessário para a distribuição estatística de Weibull.
- Altura de Referência (m): altura em que os dados de velocidade do vento foram inicialmente coletados.
- Altura desejada (m): altura em que se deseja interpolar os dados de velocidade do vento.

 Descrição do terreno: especifica o tipo de terreno podendo variar de acordo com a lei da potência ou da lei logarítmica. Cada tipo de terreno contém um valor de rugosidade conforme indicado nas Tabelas 1 e 2, respectivamente.

# 3.3 Dados de Saída

Os dados de saída são:

- Fator de Capacidade (%): valor da razão entre a energia gerada com a máxima que pode ser gerada.
- Capacidade instalada (MW): valor que especifica a quantidade maxima que a usina poderia produzir.
- Produção Anual Estimada (MWh): estimativa de produção anual de acordo com os cálculos a probabilidades de Weibull.
- Quantidade de Turbinas: número de turbinas do projeto.
- Gráfico de Distribuição de Frequência de Weibull: mostra a taxa de probabilidade de que o vento ocorra.
- Gráfico de Produção Anual Estimada de acordo com a velocidade do vento: ilustra a produção de energia anual de acordo com a velocidade do vento e com a taxa de probabilidade de Weibull.

# 4 RESULTADOS E DISCUSSÃO

Neste capítulo são apresentados maiores detalhes sobre a utilização do programa em 4 (quatro) estudos de caso. Pretende-se assim comprovar neste capítulo a eficiência do software desenvolvido.

## 4.1 Instruções para o Programa

 Ao se iniciar o programa uma mensagem com os procedimentos a serem adotados pelo usuário é visualizada conforme ilustrado pela Figura 20.

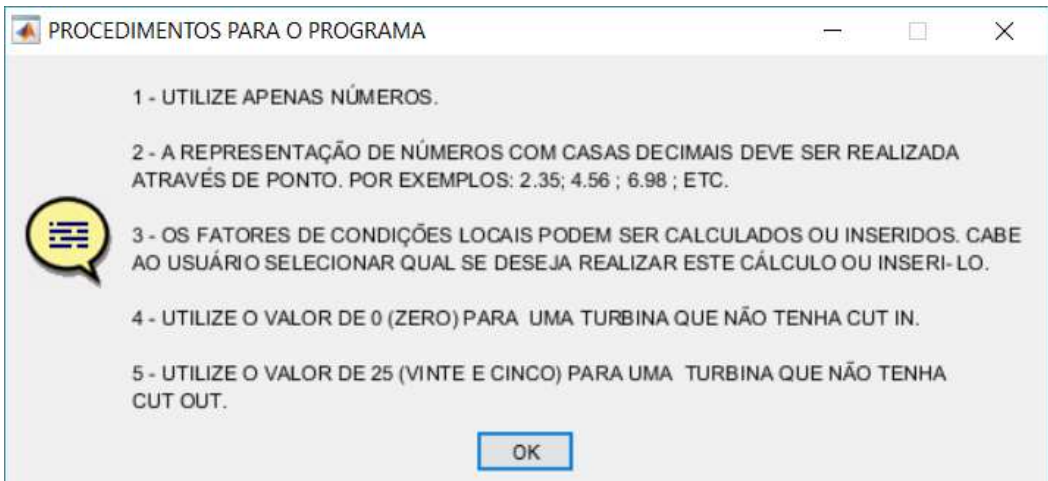

Figura 20 – Caixa de diálogo com os procedimentos a serem adotados.

Figura elaborada pelo autor (2018).

 No quadro de condições locais dos ventos existem 3 botões diferentes: "INSERIR FATORES", "CALCULAR FATORES" e "OK" conforme exposto na Figura 21.

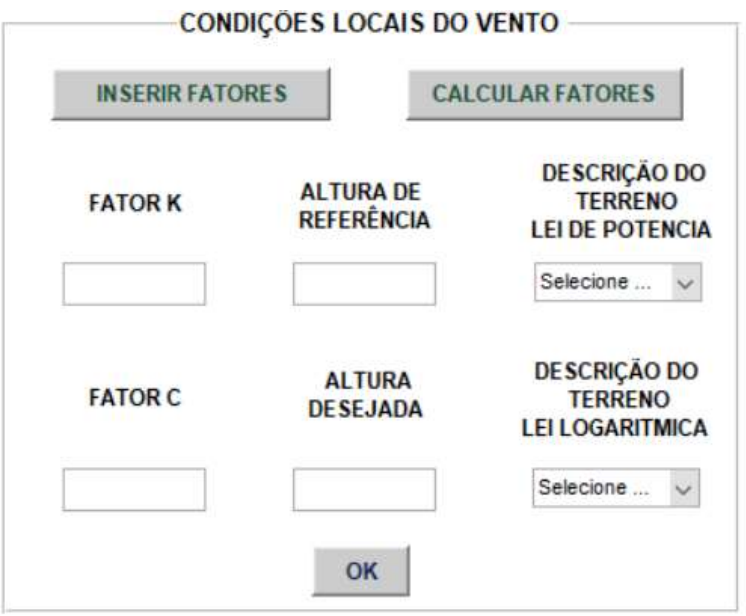

Figura 21 – Janela de Condições Locais do Vento.

Figura elaborada pelo autor (2018).

Caso a tecla "OK" seja acionada antes de inserir ou calcular fatores, uma mensagem de erro surge avisando que é necessário realizar esta escolha conforme a Figura 22.

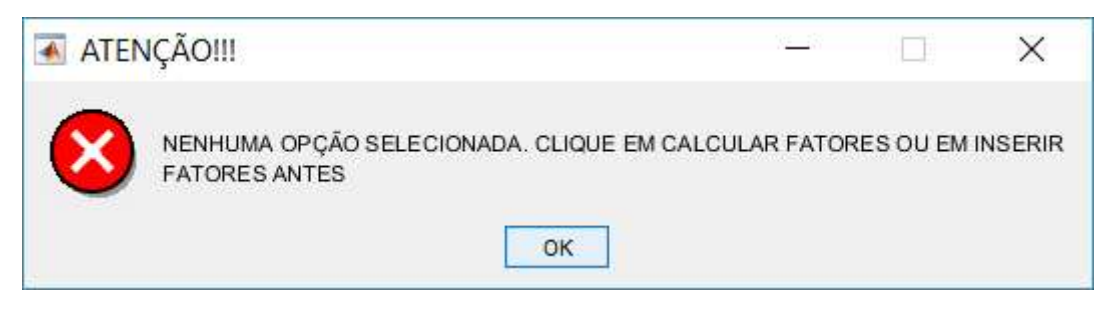

Figura 22 – Caixa de diálogo com a mensagem de atenção ao se pressionar "OK" sem opção selecionada.

Figura elaborada pelo autor (2018).

## 4.1.1 Instruções para Inserção de Fatores

 As instruções para se utilizar a opção inserção de fatores para o dimensionamento estão representadas no fluxograma da Figura 23.

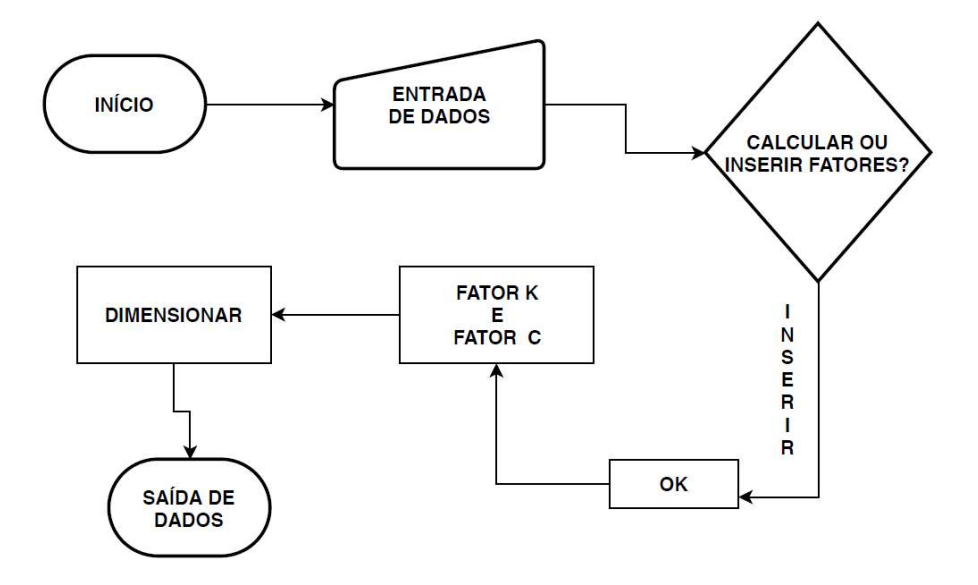

Figura 23 – Fluxograma do software quando se opta pela inserção de fatores. Figura elaborada pelo autor (2018).

Ao se pressionar "INSERIR FATORES" é necessário inserir os fatores K e C somente e as outras entradas estarão desabilitadas do quadro conforme a Figura 24.

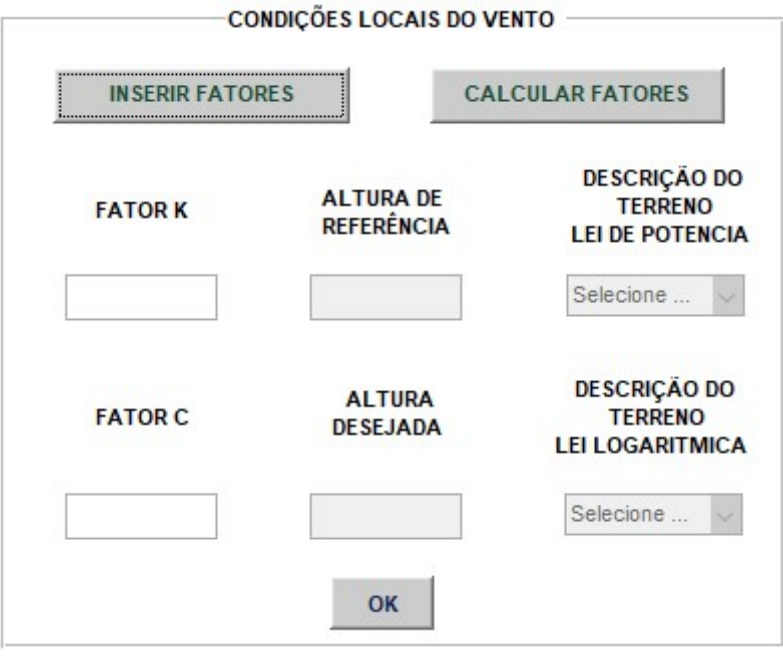

Figura 24 – Janela visualizada ao se pressionar "INSERIR FATORES". Figura elaborada pelo autor (2018).

Após essa etapa, ao se pressionar "OK" no caso de "INSERIR FATORES", irá aparecer o botão "DIMENSIONAR" e a instrução para pressioná-lo conforme a Figura 25.

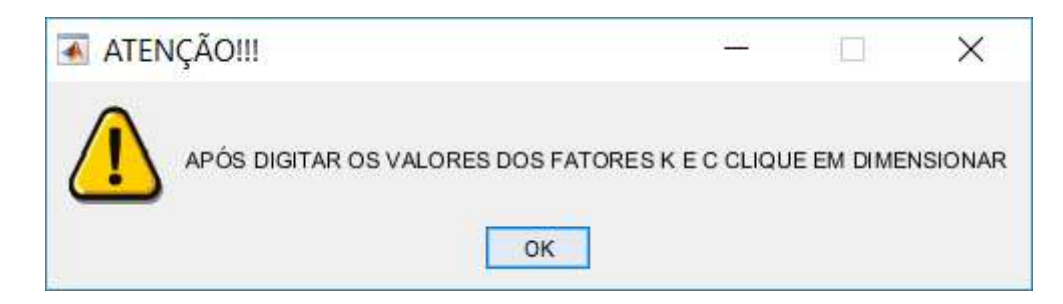

Figura 25 – Caixa de diálogo ao pressionar "OK" quando se escolheu "INSERIR FATORES". Figura elaborada pelo autor (2018).

Após pressionar o botão "DIMENSIONAR", o dimensionamento do sistema produzirá dois gráficos: um sobre a frequência de Weibull e outro com a produção energética. Além disso, informações sobre a quantidade de aerogeradores, o fator de capacidade no local, a produção anual de energia estimada e capacidade instalada também serão fornecidos pelo software. Essa parte será melhor demonstrada na seção sobre Estudos de casos, onde a eficiência do programa é discutida.

## 4.1.2 Instruções para Cálculo de Fatores

A seguir são apresentadas as instruções para se utilizar a opção inserção de fatores para o dimensionamento. Esta opção segue os passos indicados pelo fluxograma da Figura 26.

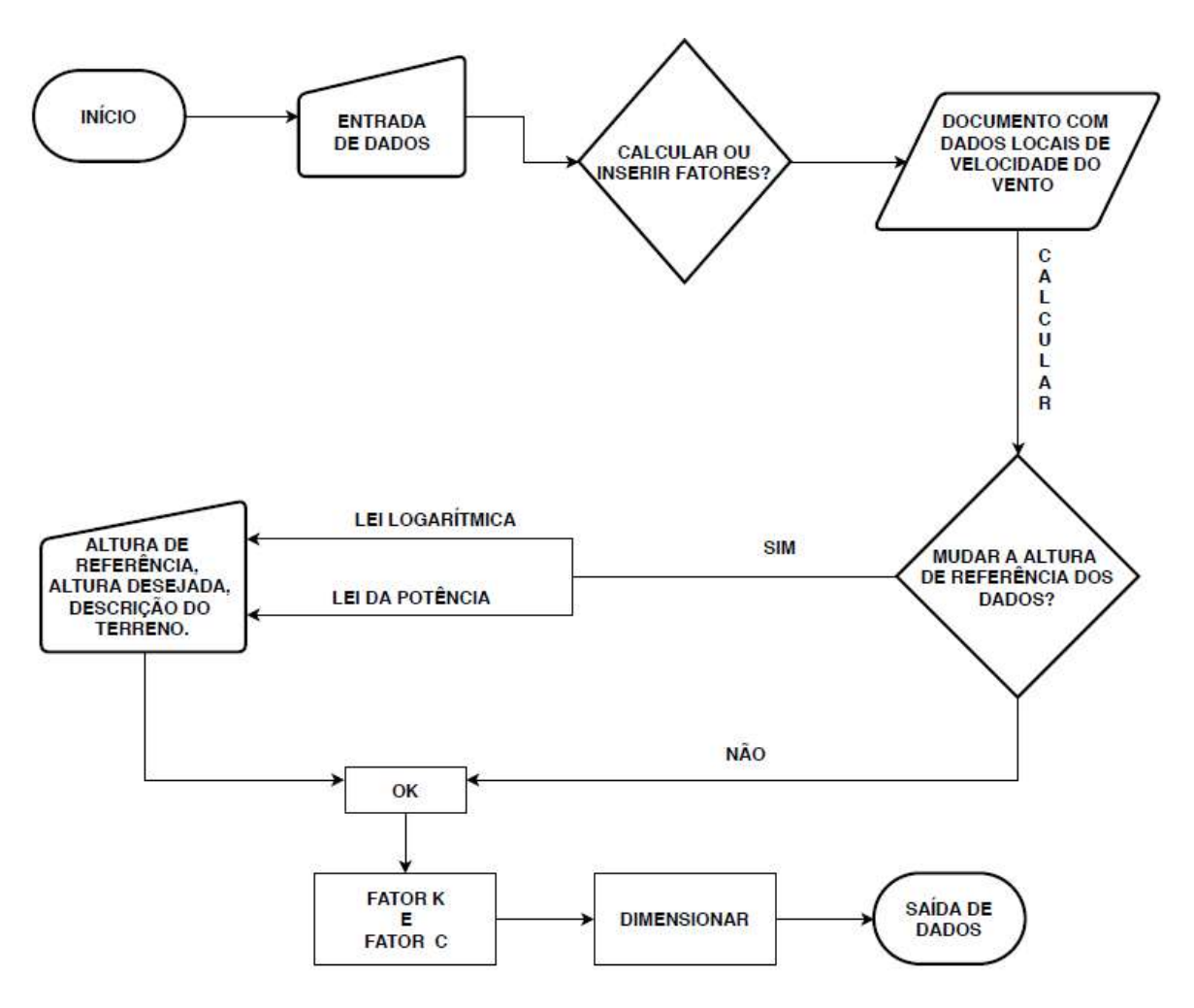

Figura 26 – Fluxograma do software ao se optar pelo cálculo de fatores. Figura elaborada pelo autor (2018).

A opção "CALCULAR FATORES" resulta na Figura 27, onde se questiona se o usuário deseja mudar a altura de referência dos dados com as opções: "Não, Obrigado", "Sim, pela Lei Logarítmica" e "Sim, pela Lei da Potência". A primeira opção ("Não, Obrigado") bloqueia todas as variáveis de entrada. Caso se opte pela mudança de altura de referência, é necessário inserir a altura na qual os dados foram coletados ou qual altura gostaria que fossem coletados, assim como a descrição do terreno. As Figuras 28, 29 e 30 ilustram cada opção de resposta.

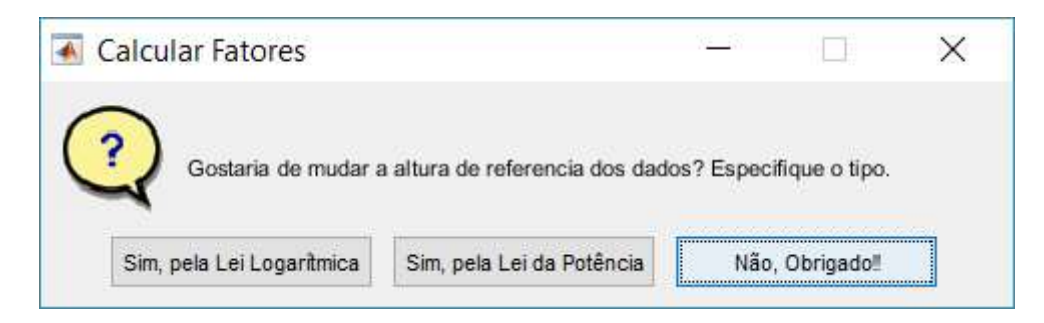

Figura 27 – Caixa de diálogo ao se pressionar "CALCULAR FATORES".

Figura elaborada pelo autor (2018).

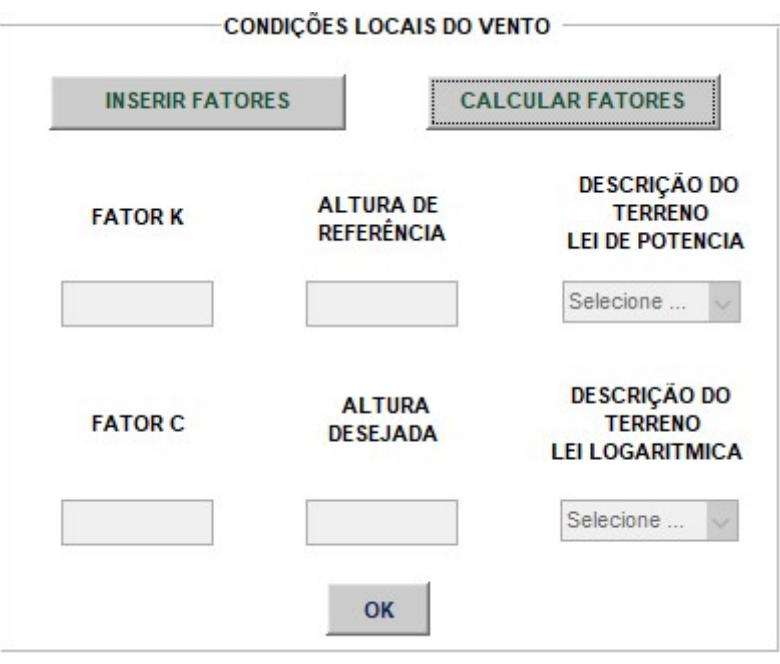

Figura 28 – Janela visualizada ao responder "Não, Obrigado!!" na caixa de diálogo. Figura elaborada pelo autor (2018).

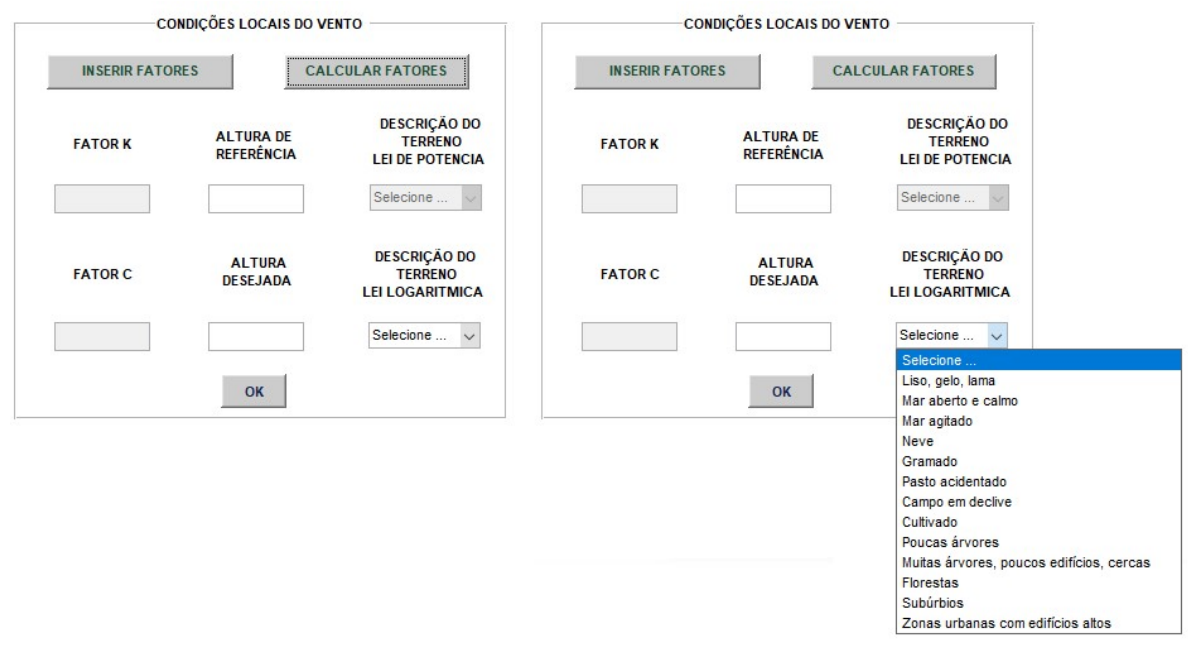

Figura 29 – Janela visualizada ao se pressionar "Sim, pelo Lei Logarítmica" na caixa de diálogo.

Figura elaborada pelo autor (2018).

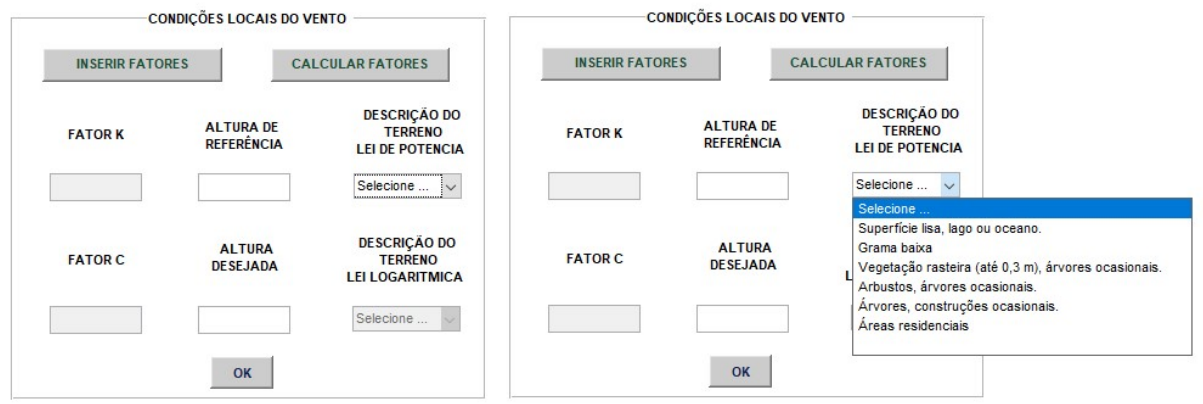

Figura 30 – Janela visualizada ao se pressionar "Sim, pela Lei da Potência" na caixa de diálogo

Figura elaborada pelo autor (2018).

Após essa etapa ao se pressionar "OK", uma janela para que se abra o arquivo de dados dos ventos é visualizada pelo usuário conforme a Figura 31. Em seguida, o botão "DIMENSIONAR" ficará disponível para ser pressionado.

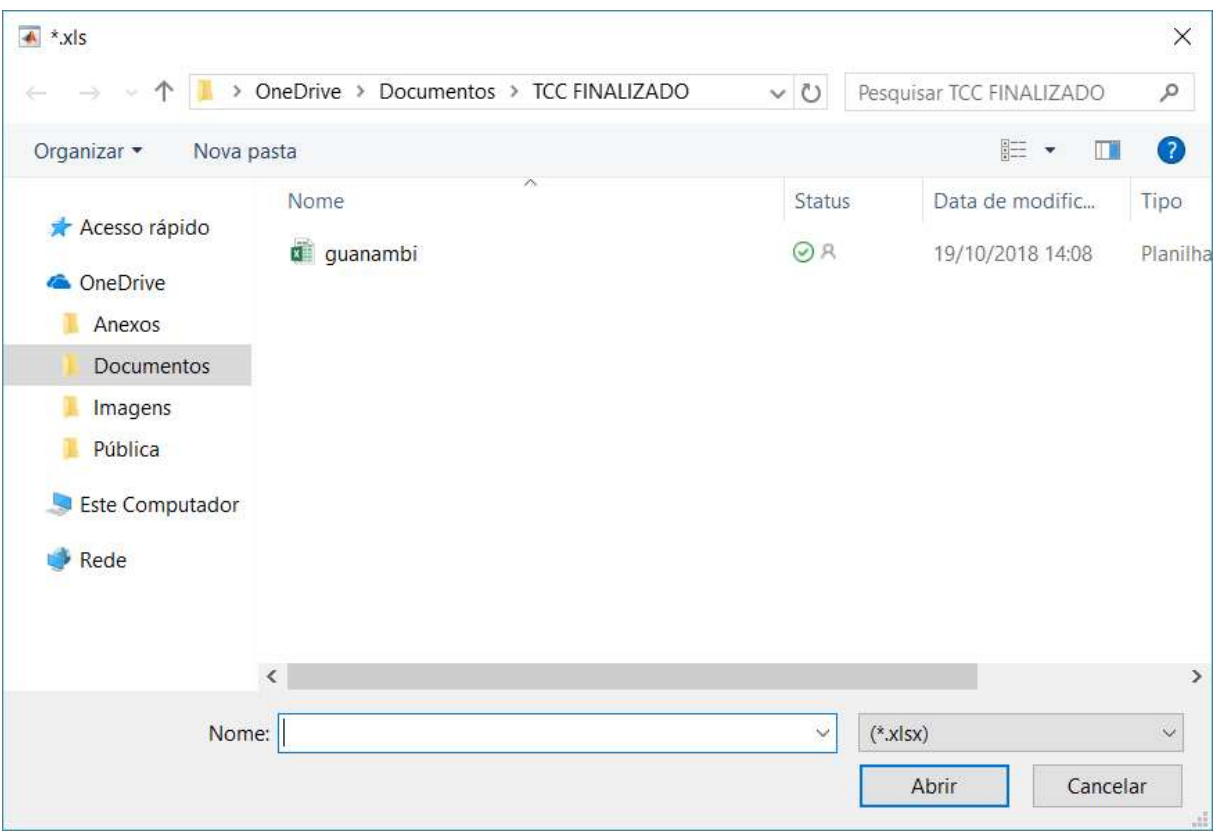

Figura 31 – Janela visualizada ao pressionar "OK" quando se escolheu "CALCULAR FATORES".

Fonte: Próprio Autor, 2018.

Quando o botão "DIMENSIONAR" for pressionado, o dimensionamento do sistema produzirá dois gráficos: um sobre a frequência de Weibull e outro com a produção energética. Informações sobre a quantidade de aerogeradores, o fator de capacidade no local, a produção anual de energia estimada e a capacidade instalada também serão indicados pelo software. O tópico Estudos de casos demonstrará com melhor detalhamento os passos descritos nesta seção.

### 4.2 Estudos de Caso

Nesta seção são apresentados 4 estudos de casos encontrados na literatura técnica a fim de validar o programa desenvolvido.

55

### 4.2.1 Estudo de Caso 1 – Parque eólico offshore na Ilha de Itamaracá – PE

Segundo OLIVEIRA FILHO (2011), o objetivo do estudo é implementar um parque eólico offshore (no mar) que supra a demanda energética do local. Este sistema está situado a 47,1 km da capital de Pernambuco com consumo de energia elétrica no ano de 2010 de 28.667 MWh (época na qual foi realizado o dimensionamento do sistema). Entre os anos 2010 e 2017 houve um aumento dessa demanda para 34.471 MWh, segundo a BASE DE DADOS DO ESTADO (2017).

O dimensionamento do sistema pelo software se baseará na demanda de 2010 para comprovar a confiabilidade do programa. Em seguida, a análise será extendida para a demanda de 2017, a fim de atualizar o dimensionamento do parque eólico. Os dados primordiais para o dimensionamento do aerogerador tipo Vestas V112 posicionado a 90 m de altura estão dispostos na Tabela 4.

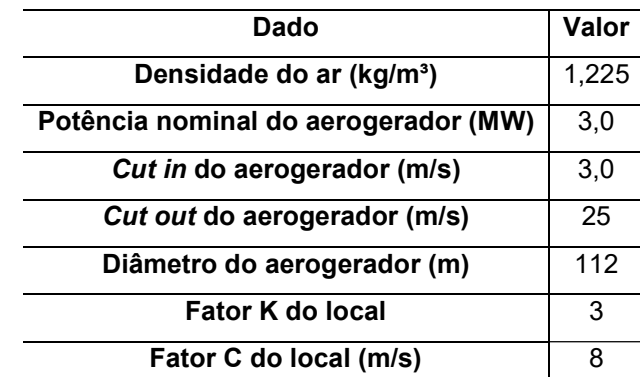

Tabela 4 – Dados de entrada do projeto para o Estudo de Caso 1.

Tabela extraída e adaptada de (OLIVEIRA FILHO, 2011).

Levando-se em conta a demanda energética de 28.667 MWh para o ano de 2010, na Tabela 5 estão comparados os resultados extraídos da dissertação de OLIVEIRA (2011) e os obtidos pelo software desenvolvido neste trabalho de conclusão de curso. A Figura 32 exibe a tela do programa com os resultados obtidos.

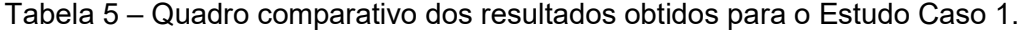

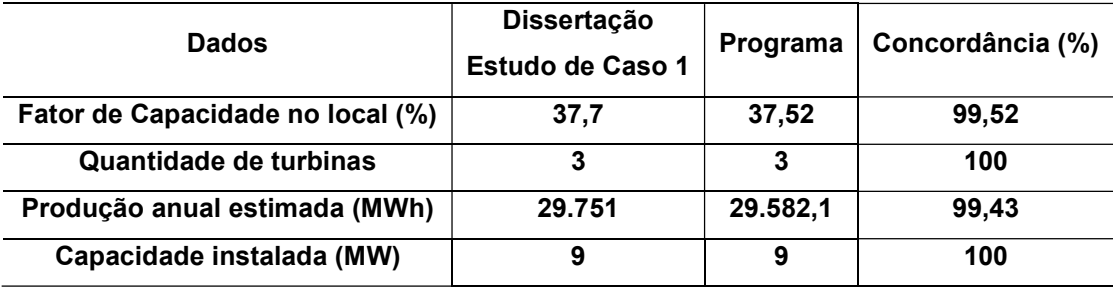

Tabela elaborada pelo autor (2018).

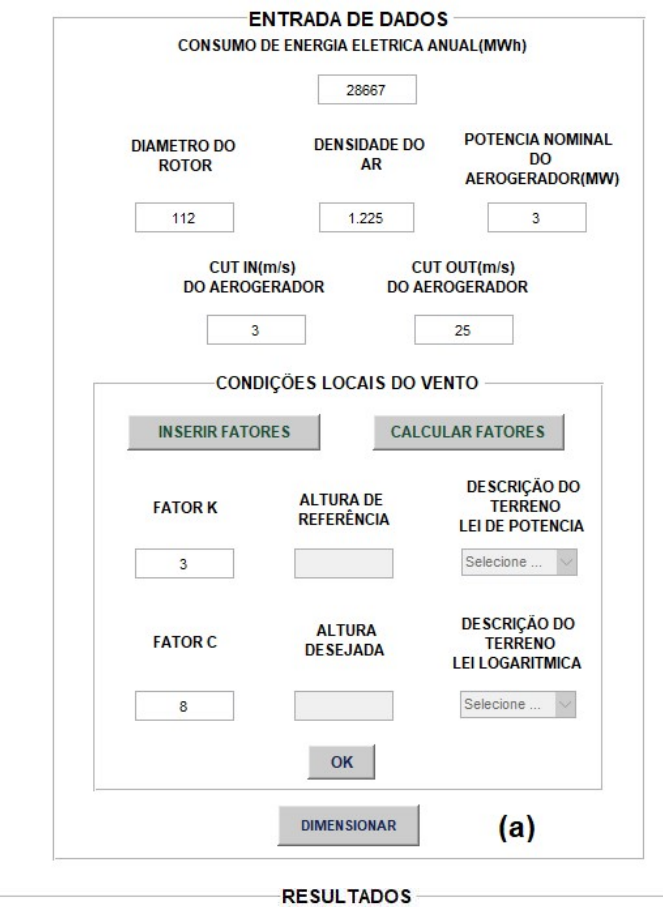

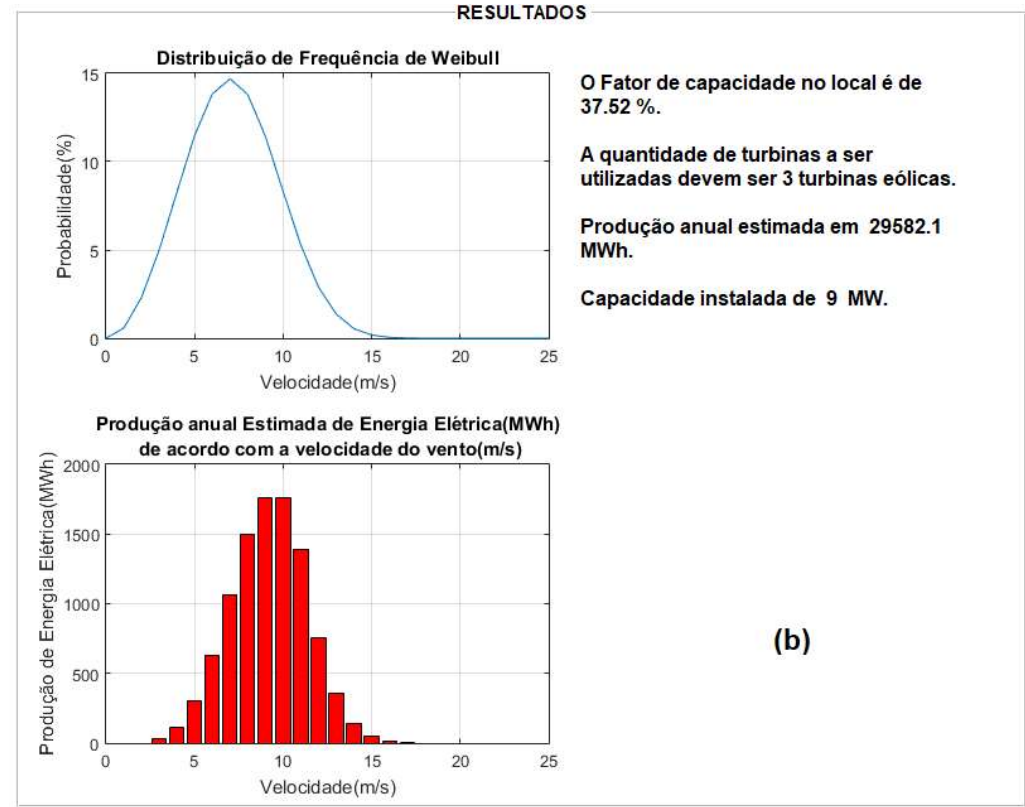

Figura 32 – Dimensionamento realizado pelo guide do MATLAB para o Estudo de Caso 1: (a) dados de entrada; (b) resultados obtidos. Figura elaborada pelo autor (2018).

 De acordo com os resultados expostos na Tabela 5, pode-se comprovar a confiabilidade dos dados obtidos pelo programa, em virtude da concordância de 100% para a quantidade de turbinas dimensionadas e a capacidade instalada para o sistema. As pequenas diferenças nos valores de fator de capacidade e produção anual podem ser justificadas por meio de arredondamentos utilizados ao longo do processo de cálculo.

 Atualizando-se a demanda para 34.471 MWh de consumo anual no ano de 2017, o redimensionamento do sistema sugere uma necessidade para o aumento de mais uma turbina eólica do mesmo modelo adotada. Ou seja, o sistema atualizado teria 4 turbinas eólicas, com fator de capacidade de 37,52%, capacidade instalada de 12 MW e produção anual estimada em 39.442,8 MWh. Os resultados simulados para essa nova demanda são exibidos na Figura 33. Esta sugestão de ampliação ainda não foi implatanda na prática.

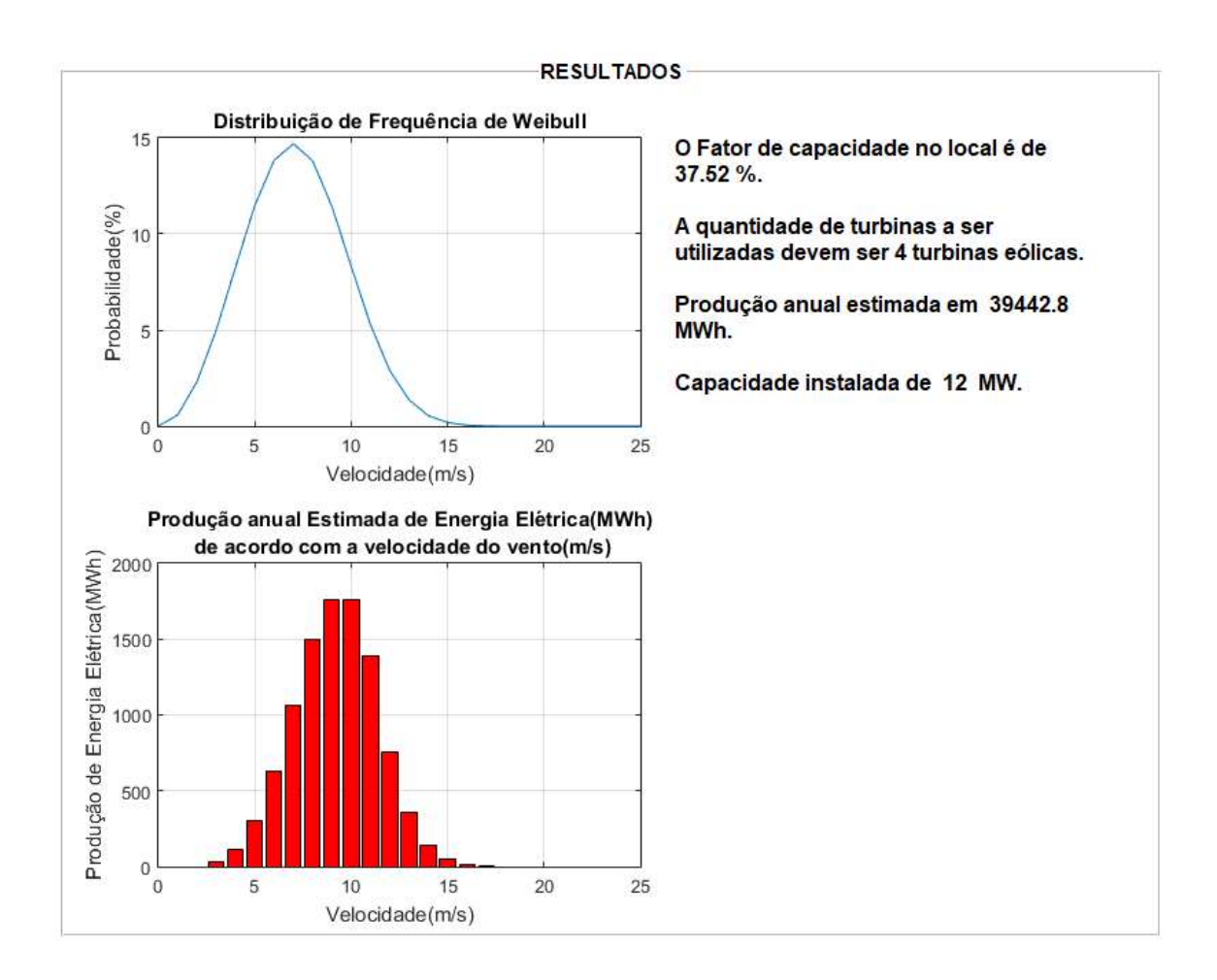

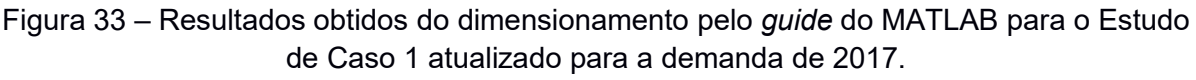

#### 4.2.2 Estudo de Caso 2 – Parque Eólico Fonte da Mesa (Portugal)

De acordo com PINTO (2001), o parque eólico escolhido para o estudo de caso 2 está localizado em Serra das Meadas em Portugal, possuindo dezessete aerogeradores já instalados. Na dissertação (Pinto, 2001) é realizada uma avaliação para o aumento da quantidade de aerogeradores do parque em três unidades, totalizando vinte turbinas. Portanto, no estudo de caso será realizado o cálculo de dimensionamento com os dados obtidos do projeto conforme a Tabela 6, onde o gerador escolhido é o da marca Vestas modelo V42/600, para se comparar os resultados.

| Dado                                 | Valor |
|--------------------------------------|-------|
| Densidade do ar (kg/m <sup>3</sup> ) | 1,225 |
| Potência nominal do aerogerador (MW) | 0,6   |
| Cut in do aerogerador (m/s)          | 4,0   |
| Cut out do aerogerador (m/s)         | 25    |
| Diâmetro do aerogerador (m)          | 42    |
| <b>Fator K do local</b>              | 1,73  |
| Fator C do local (m/s)               | 7,5   |
|                                      |       |

Tabela 6 – Dados de entrada do projeto para o Estudo de Caso 2.

Tabela extraída e adaptada de (Pinto, 2001).

 A estimativa de produção para este novo modelo de parque foi obtida através do programa PARK, segundo PINTO (2001). Como forma de validar os resultados obtidos pelo software proposto nesse trabalho de conclusão de curso, será utilizado o valor dessa estimativa de produção para o consumo de energia elétrica anual, sendo de 28.040 MWh. A Tabela 7 ilustra um quadro comparativo entre os resultados extraídos da dissertação e do programa desenvolvido. Detalhes da interface do programa para este estudo de caso são apresentados na Figura 34.

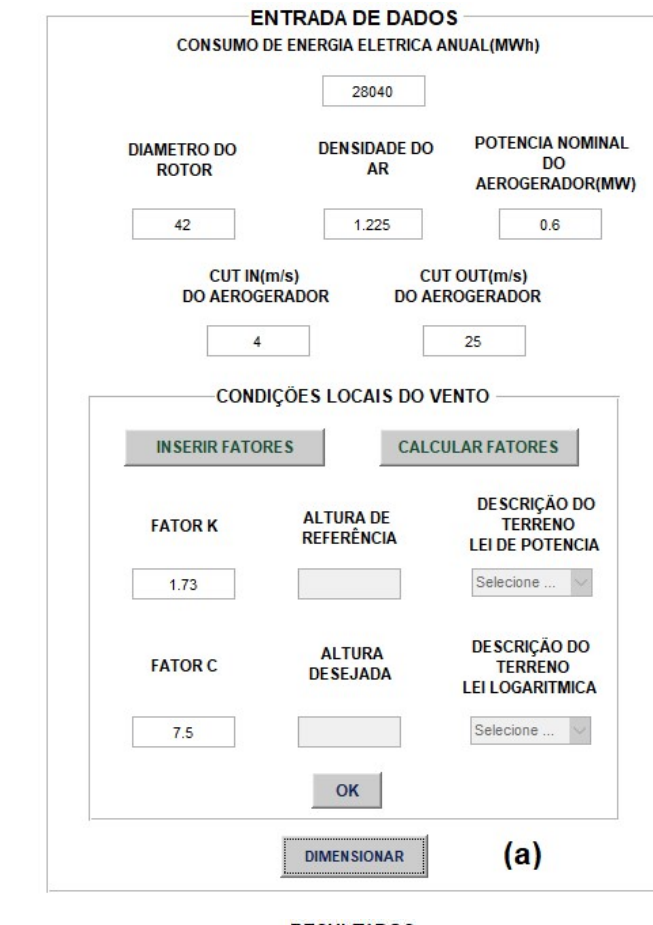

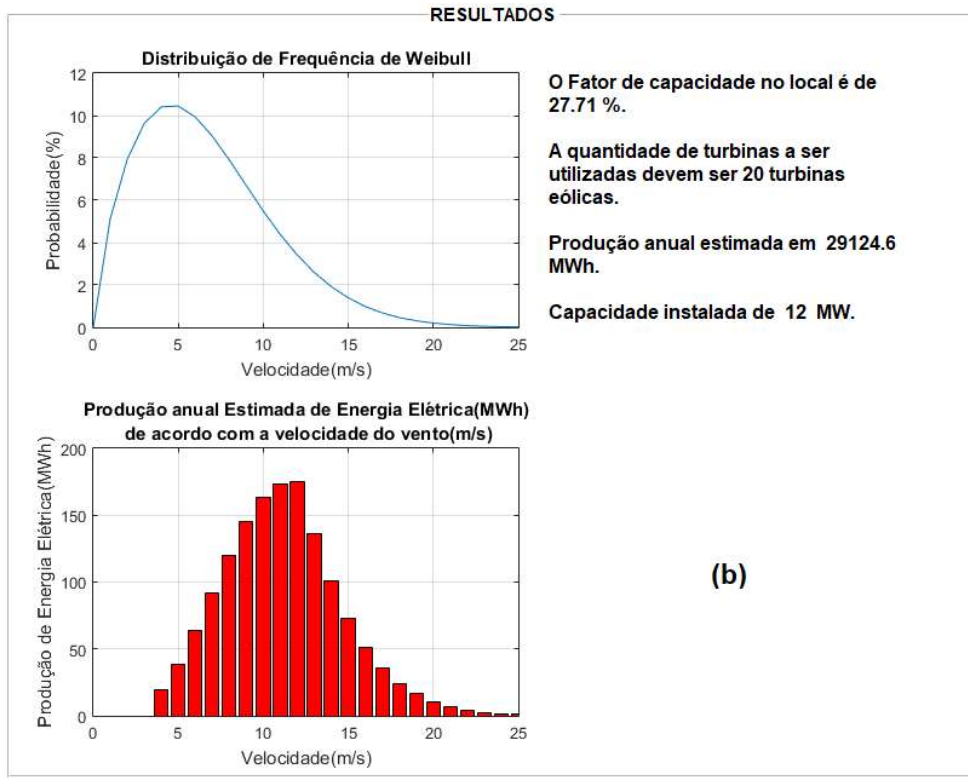

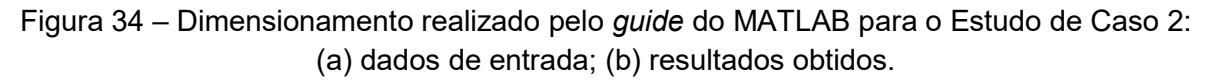

| Dados                            | Dissertação<br>Estudo de Caso 2 | Programa | Concordância (%) |
|----------------------------------|---------------------------------|----------|------------------|
| Fator de Capacidade no local (%) | 27.08                           | 27,71    | 97,67            |
| Quantidade de turbinas           | 20                              | 20       | 100              |
| Produção anual estimada (MWh)    | 28.473                          | 29.124,6 | 97,71            |
| Capacidade instalada (MW)        | 12                              | 12       | 100              |

Tabela 7 – Quadro comparativo dos resultados obtidos para o Estudo de Caso 2.

Tabela elaborada pelo autor (2018).

 Por meio da análise dos resultados da Tabela 7, pode-se, novamente, atestar a confiabilidade dos dados simulados pelo software proposto pelo autor, em decorrênia dos altos valores de concordância obtidos (valor mínimo de 97,71%).

### 4.2.3 Estudo de Caso 3 – Parque eólico offshore no estado do Rio de Janeiro

A região compreendida neste estudo de caso aborda algumas cidades da Região dos Lagos no estado do Rio de Janeiro no Brasil. Estas cidades são Armação dos Búzios, Arraial do Cabo, Cabo Frio e São Pedro da Aldeia. A Tabela 8 demonstra o consumo anual de cada cidade em função da classe de consumidores. (GOMES, 2018)

|                               | Consumo de energia elétrica (MWh) por classes de consumidores por |                   |                  |       |               |              |
|-------------------------------|-------------------------------------------------------------------|-------------------|------------------|-------|---------------|--------------|
| Cidade                        | ano                                                               |                   |                  |       |               |              |
|                               | <b>Residencial</b>                                                | <b>Industrial</b> | <b>Comercial</b> | Rural | <b>Outros</b> | <b>Total</b> |
| Armação de<br><b>Búzios</b>   | 57.176                                                            | 497               | 34.708           | 347   | 10.608        | 103.336      |
| <b>Arraial do Cabo</b>        | 29.091                                                            | 1.485             | 7.660            | 58    | 8.090         | 46.384       |
| <b>Cabo Frio</b>              | 183.490                                                           | 8.544             | 78.557           | 1.652 | 52.331        | 324.574      |
| São Pedro da<br><b>Aldeia</b> | 68.119                                                            | 2.129             | 22.452           | 1.250 | 26.345        | 120.294      |
| Total                         | 337.876                                                           | 12.665            | 143.377          | 3.306 | 97.374        | 594.588      |

Tabela 8 – Consumo de energia elétrica por classe de consumidores em cada cidade selecionada no estudo.

Tabela extraída e adaptada de (GOMES, 2018).

Próximo da região encontram-se dois pontos de coleta de dados: Cabo Frio 2 e A606 (Arraial do Cabo). Por medidas do tipo de fundação a ser utilizada, opta-se pelo ponto de coleta A606 por utilizar base fixa no offshore já que o ponto de Cabo Frio 2 necessitaria de base flutuante devido a profundidade em que se encontra, acima de 100 metros. A localização do parque eólico situa-se próximo ao ponto de coleta, conforme mostrado na Figura 35. Os dados do aerogerador, de acordo com Gomes (2018), é o da empresa VESTAS modelo V136/3450 localizado a 100 metros de altura. Valores dos fatores K e C, densidade do ar e demais parametros primordiais para o dimensionamento eólico podem ser encontrados na Tabela 9.

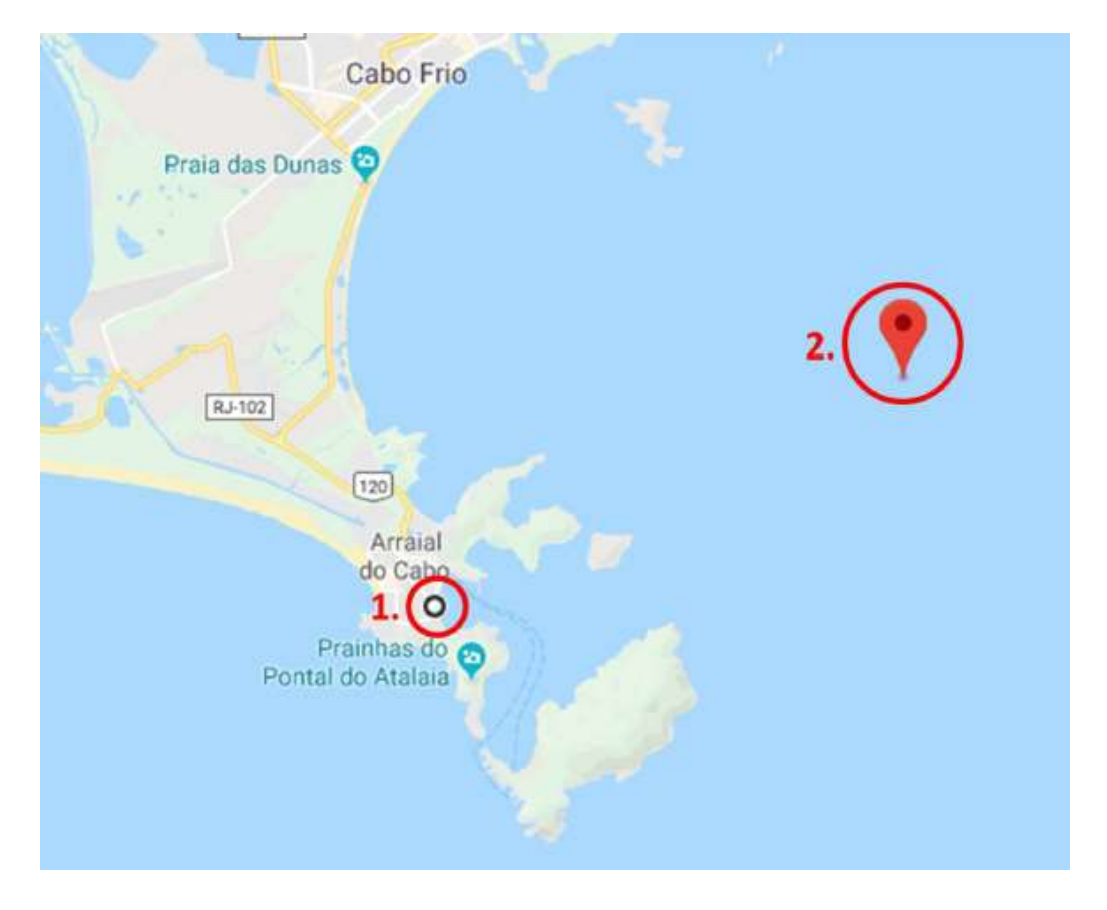

Figura 35 – Representação aproximada do ponto de coleta de dados (número 1) e local de instalação do parque eólico offshore (número 2). Figura extraída de (GOMES, 2018).

| <b>Dados</b>                         | Valor |
|--------------------------------------|-------|
| Densidade do ar (kg/m <sup>3</sup> ) | 1,225 |
| Potencia nominal do aerogerador (MW) | 3,45  |
| Cut in do aerogerador (m/s)          | 2,5   |
| Cut out do aerogerador (m/s)         | 22    |
| Diâmetro do aerogerador (m)          | 136   |
| Fator K do local                     | 2,5   |
| Fator C do local (m/s)               | 8,75  |

Tabela 9 – Dados de entrada do projeto para o Estudo de Caso 3.

Tabela extraída e adaptada de (GOMES, 2018).

Com os dados da Tabela 9 foi realizado o dimensionamento do sistema. Os resultados são apresentados na Figura 36.

Devido ao sistema se localizar próximo a uma estação do INMET, é possível obter a coleta de dados e se calcular os fatores de escala e forma do vento, o que

permite, para esse estudo de caso, realizar também o dimensionamento através da Lei Logaritmica e Lei da Potência. Os dados foram coletadas na estação localizada em Arraial do Cabo – RJ entre os dias de 19/11/2017 a 18/11/2018. Finalmente, neste estudo de caso 3 é possível realizar três tipos de dimensionamento, comparando-os com os valores extraídos da dissertação de Gomes (2018).

Realizando o dimensionamento mediante os dados coletados na estação, para o cálculo dos fatores K e C utilizam-se a altura de referência a 5 metros e a altura desejada de 100 metros. Com a descrição do terreno por meio do método logarítmico, selecionam-se poucas árvores, conforme mostrado na Figura 37. Por outro lado, para o método da potência emprega-se o terreno com arbustos e arvores ocasionais, de acordo com as informações apresentadas na Figura 38.

Na Tabela 10 é feita uma comparação dos resultados obtidos no programa pelos três métodos de dimensionamento com o do projeto realizado na dissertação de Gomes (2018).

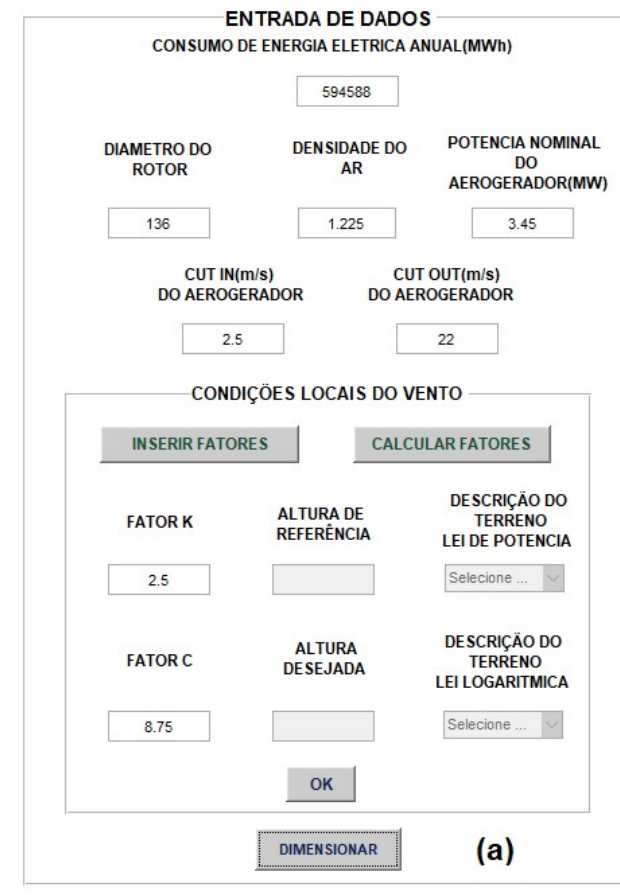

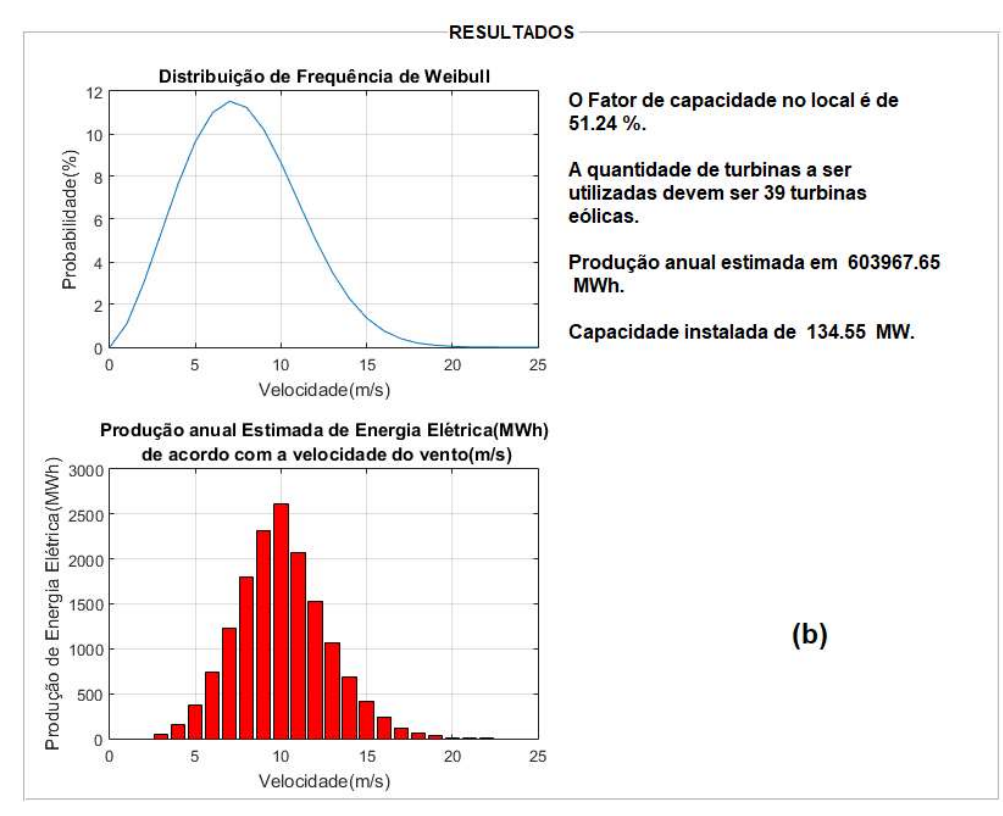

Figura 36 – Dimensionamento realizado pelo guide do MATLAB para o Estudo de Caso 3: (a) dados de entrada; (b) resultados obtidos.

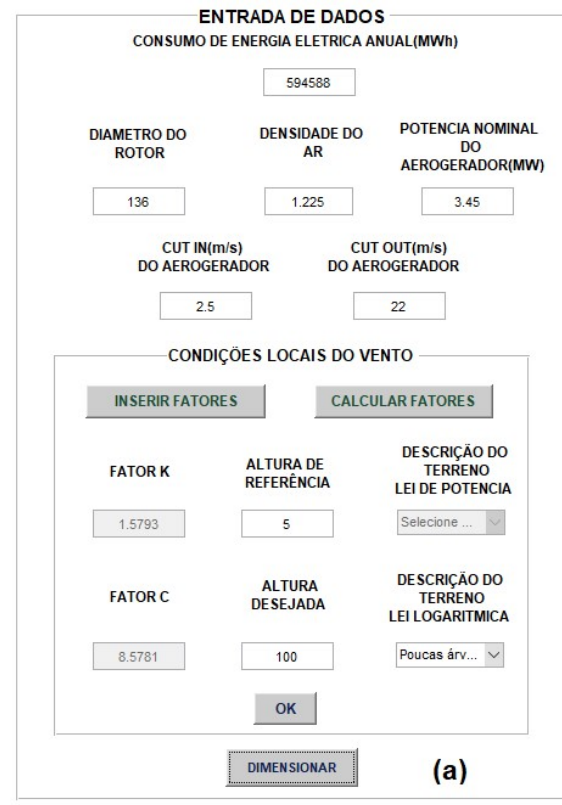

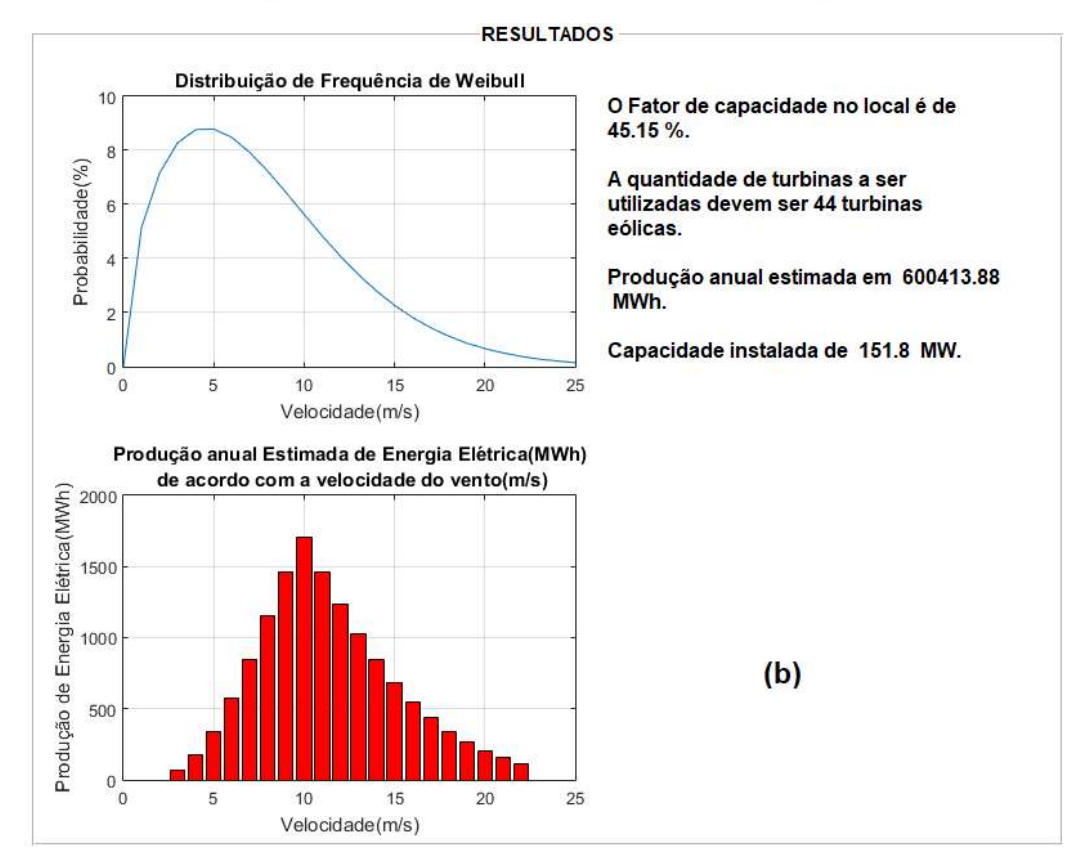

Figura 37 – Dimensionamento realizado pelo guide do MATLAB para o Estudo de Caso 3 onde se calculou os fatores C e K pela Lei logarítmica: (a) dados de entrada; (b) resultados obtidos.

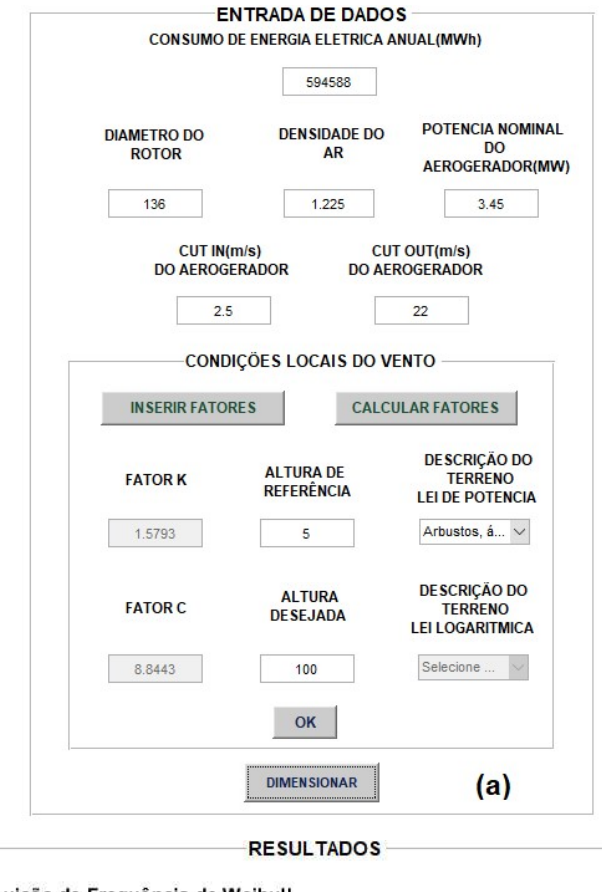

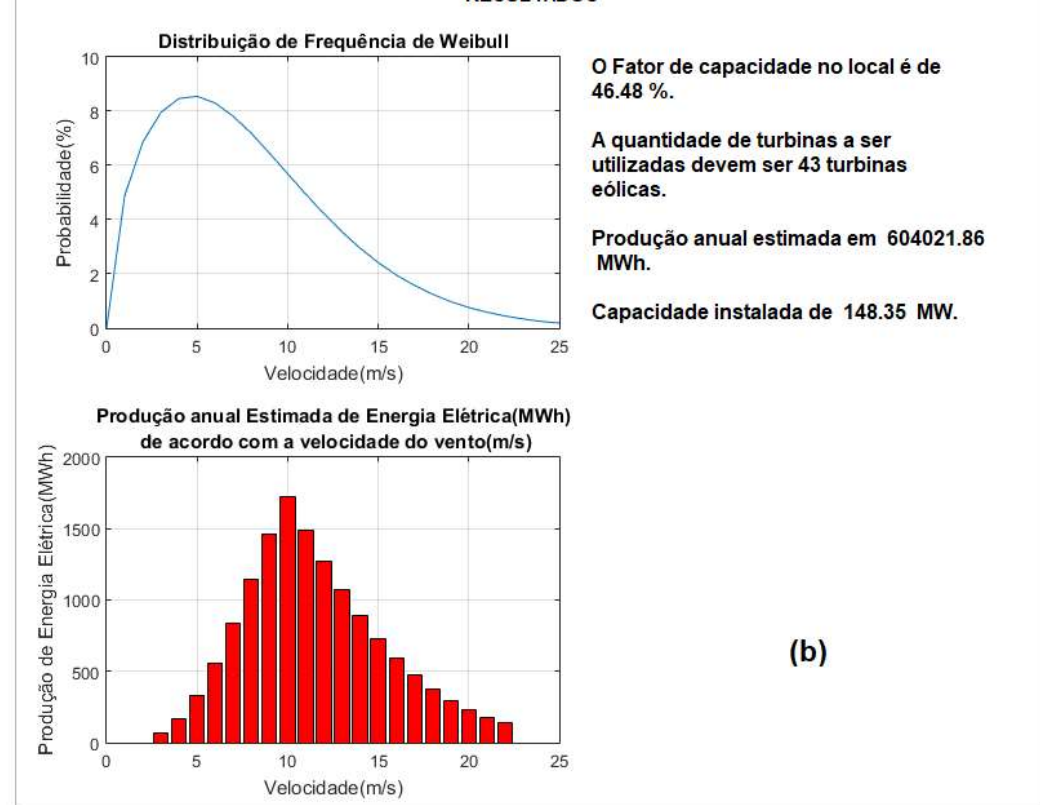

Figura 38 – Dimensionamento realizado pelo guide do MATLAB para o Estudo de Caso 3 onde se calculou os fatores C e K pela Lei da Potência: (a) dados de entrada; (b) resultados obtidos.

| <b>Dados</b>                                  | Dissertação<br>Estudo de | <b>Fatores</b><br>K e C Inseridos<br>(1) | <b>Fatores</b><br><b>KeC</b> | <b>Fatores</b><br>K e C | Concordância<br>$(\% )$ |       |       |
|-----------------------------------------------|--------------------------|------------------------------------------|------------------------------|-------------------------|-------------------------|-------|-------|
|                                               | Caso 3                   |                                          | Logarítmico<br>(2)           | Potência<br>(3)         | (1)                     | (2)   | (3)   |
| <b>Fator K</b>                                | 2,5                      | 2,5                                      | 1,5793                       | 1,5793                  | 100                     | 63,17 | 63,17 |
| <b>Fator C</b>                                | 8,75                     | 8,75                                     | 8,5741                       | 8,8443                  | 100                     | 97,99 | 98,92 |
| <b>Fator de</b><br>Capacidade<br>no local (%) | 51                       | 51,24                                    | 45,15                        | 46,48                   | 99,52                   | 88,53 | 91,14 |
| Quantidade<br>de turbinas                     | 39                       | 39                                       | 44                           | 43                      | 100                     | 87,18 | 89,74 |
| Produção<br>anual<br>estimada<br>(MWh)        | 604.461                  | 603.967,65                               | 600.413,88                   | 604.021,86              | 99,92                   | 99,33 | 99,93 |
| Capacidade<br>instalada<br>(MW)               | 134,55                   | 134,55                                   | 151,8                        | 148,35                  | 100                     | 87,18 | 89,74 |

Tabela 10 – Quadro comparativo dos resultados obtidos para o Estudo de Caso 3.

Tabela elaborada pelo autor (2018).

De acordo com os dados da Tabela 10, verifica-se, novamente, a confiabilidade do software proposto por meio dos altos valores de concordância obtidos em relação às figuras de mérito da usina eólica destacadas para este trabalho: valores mínimos de 87,18%, 99,33%, 87,18% e 88,53%, respectivamente, associados a capacidade instalada, produção anual estimada, quantidade de turbinas e fator de capacidade no local.

Ainda a partir da análise da Tabela 10, é possível notar que o dimensionamento realizado pelo método 1 (fatores K e C inseridos) é o mais satisfatório (concordância mínima de 99,52%), enquanto que os métodos 2 e 3 são os que produzem uma maior variação dos valores de concordância obtidos para as quatro figuras de mérito. Isto pode ser justificado pela flutuação da coleta de dados na estação, em virtude das variações climáticas ao longo do período, gerando incertezas em torno dos valores dos fatores K e C.

Finalmente, para esse estudo de caso o método 1 é que produz resultados mais confiáveis dentre as três formas de dimensionamento, utilizando-se como valores de referência aqueles encontrados na dissertação de GOMES (2018).

# 4.2.4 Estudo de Caso 4 – Parque eólico de Seraíma.

Esse parque eólico, cuja imagem está apresentada na Figura 39, faz parte do complexo eólico do Alto Sertão III criado através da parceria entre GE e a Renova Energia S. A. Localiza-se em Guanambi - BA, possui 18 turbinas GE-XLE de 1,8 MW. Tem como principal característica seu elevado fator de capacidade desde o início de sua operação, de acordo com a ONS segundo Oiveira (2017). Os dados necessários para se realizar este estudo de caso são apresentados na Tabela 11.

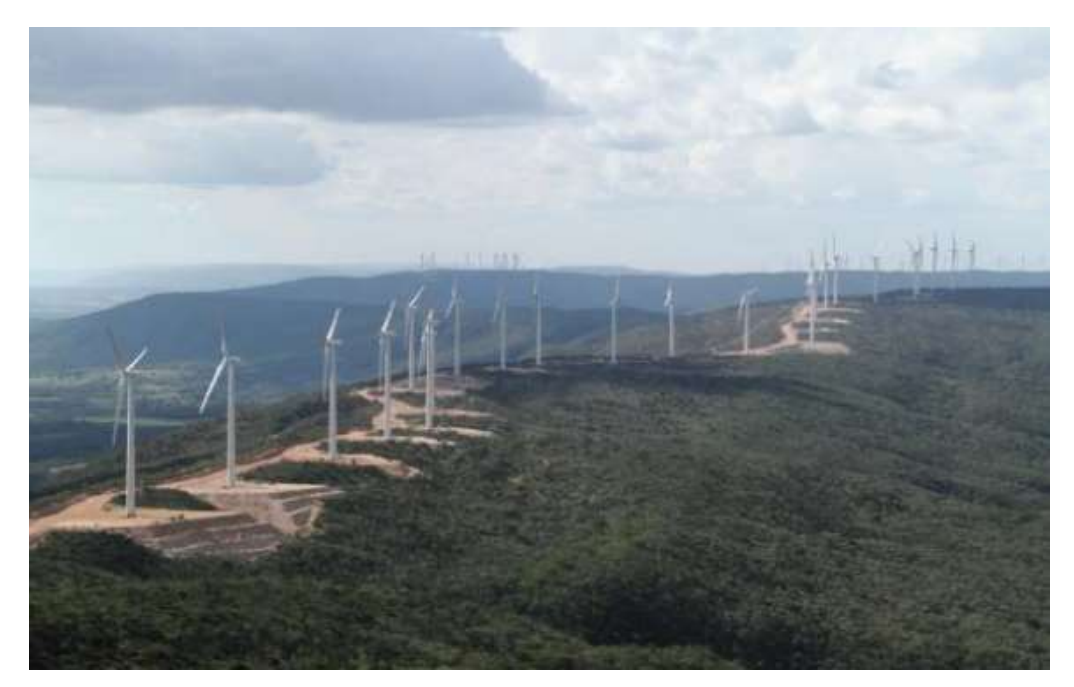

Figura 39 - Parque eólico de Seraíma. Figura extraída de (OLIVEIRA, 2017).

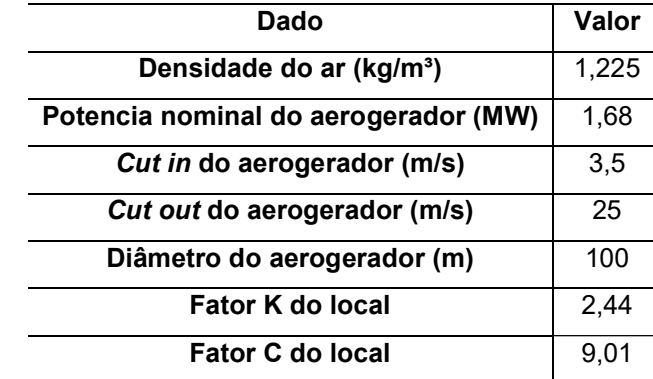

Tabela 11 – Dados de entrada do projeto para o Estudo de Caso 4.

Tabela extraída e adapatada de (OLIVEIRA, 2017).

 Para estimar o consumo anual, é necessário obter o dado de energia anual gerada com a CEPEL (Centro de Pesquisas de Energia Elétrica) de 143.350 MWh. No local de instalação existe uma estação meteorológica do INMET onde pode-se obter as medições da estação durante o período dos últimos 365 dias. Novamente, para este estudo de caso é possível realizar o dimensionamento através de 3 métodos: i) fatores inseridos; ii) Lei da Potência e; iii) Lei Logaritmica.

Os dados foram coletados durante o período de 20/10/2017 a 19/10/2018. O motivo por se utilizar a energia gerada como o valor de consumo para o dimensionamento se deve a probabilidade de se verificar a quantidade de turbinas utilizadas pelo complexo, além de verificar se há um correto dimensionamento.

Para o cálculo dos fatores K e C, utilizam-se a altura de referência a 5 metros e a altura desejada de 80 metros. Com a descrição do terreno por meio do método logarítmico, selecionam-se poucas árvores conforme a Figura 41. Por outro lado, para o método da potência emprega-se o terreno com arbustos e arvores ocasionais de acordo com a Figura 42.

Na Tabela 12 encontram-se os resultados obtidos de três formas: fornecendo os fatores K e C (Figura 40), calculando os fatores através dos dados de velocidade do vento no local pela Lei da Potência (Figura 41) e pela Lei Logarítmica (Figura 42) . Todos os cálculos foram comparados com os resultados obtidos da dissertação de Oliveira (2017). As Figuras 40, 41 e 42 ilustram os resultados obtidos na tela do software.

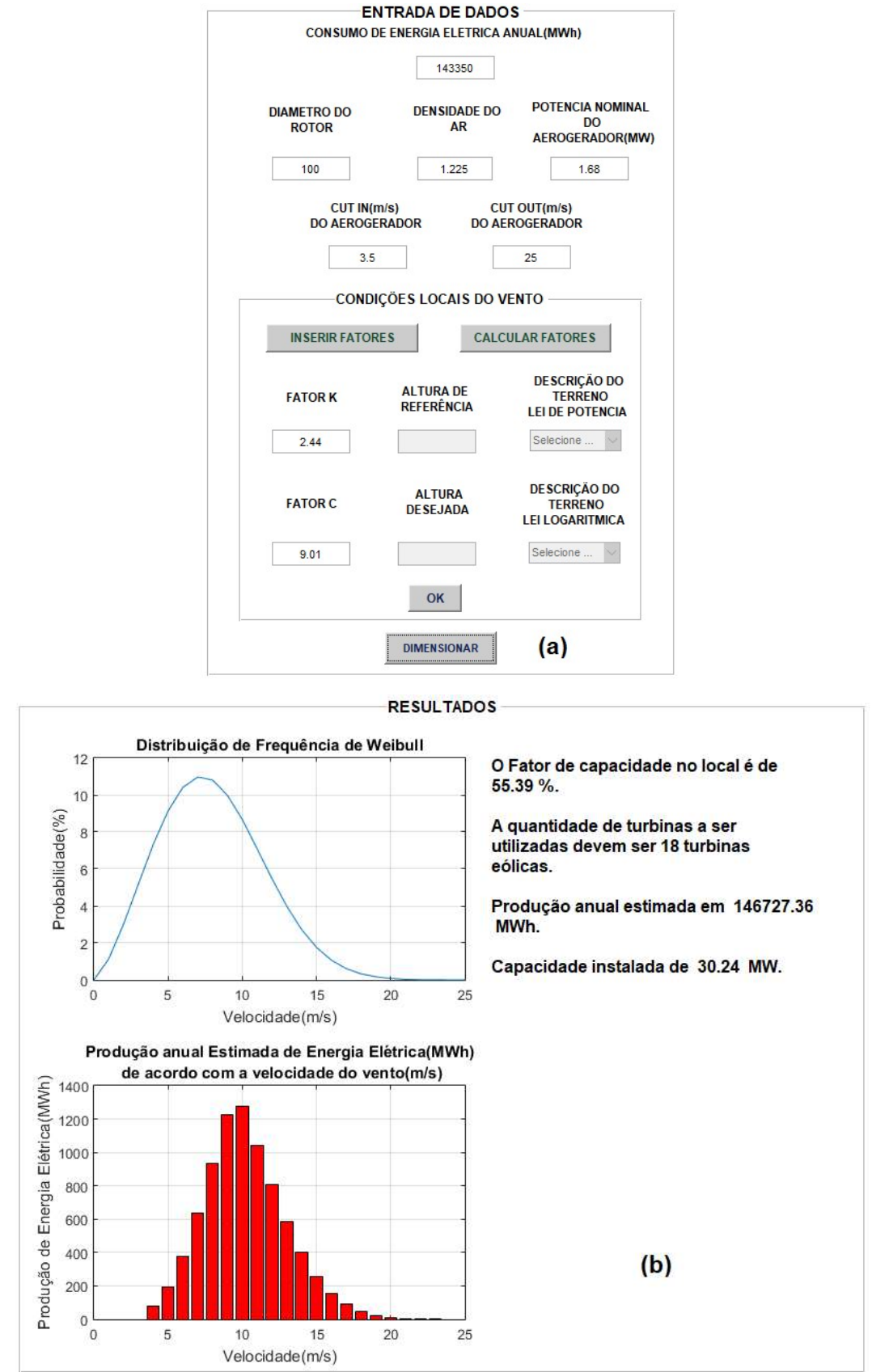

Figura 40 – Dimensionamento realizado pelo guide do MATLAB para o Estudo de Caso 4: (a) dados de entrada; (b) resultados obtidos. Figura elaborada pelo autor (2018).
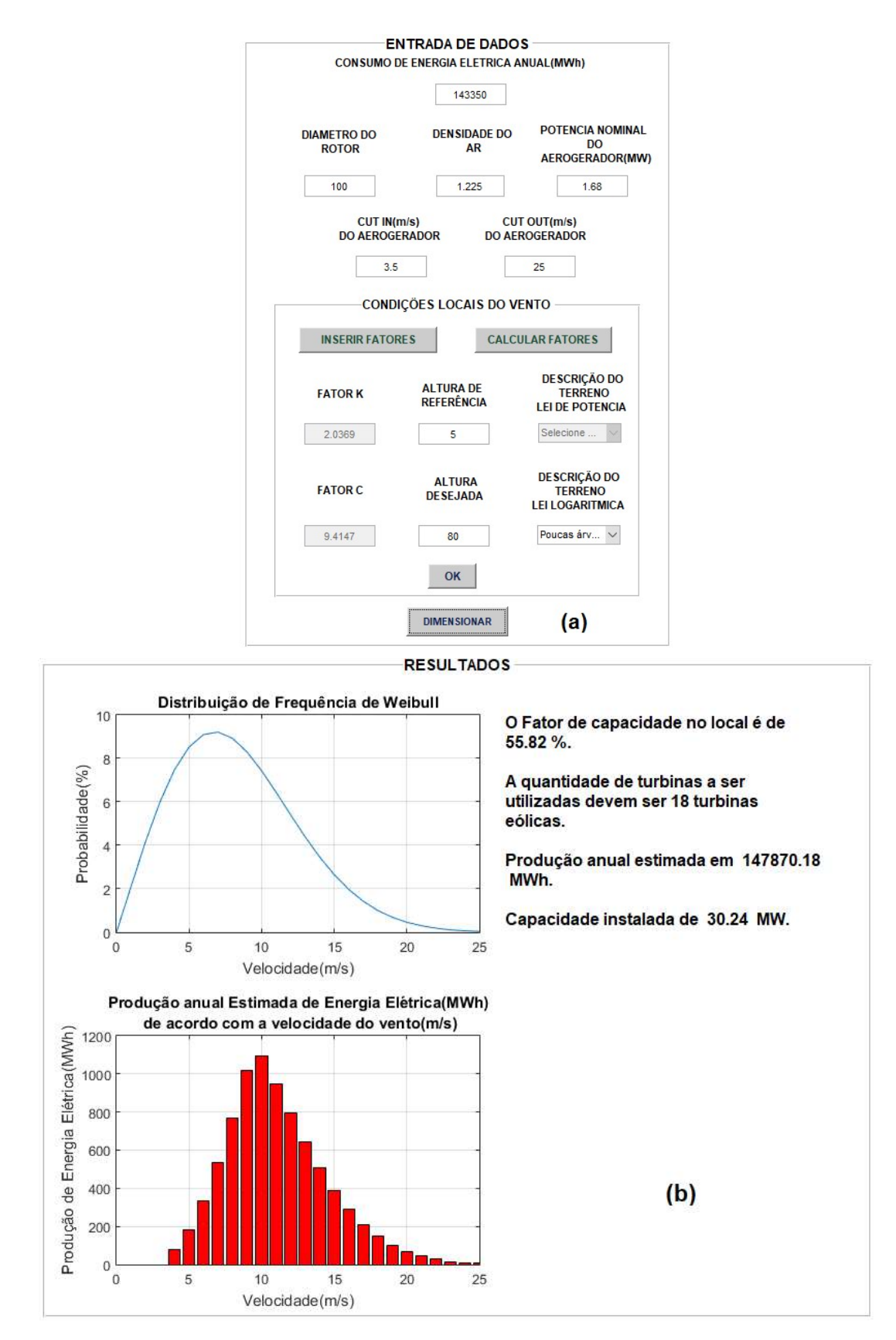

Figura 41 – Dimensionamento realizado pelo guide do MATLAB para o Estudo de Caso 4 onde se calculou os fatores C e K pela Lei logarítmica: (a) dados de entrada; (b) resultados obtidos.

Figura elaborada pelo autor (2018).

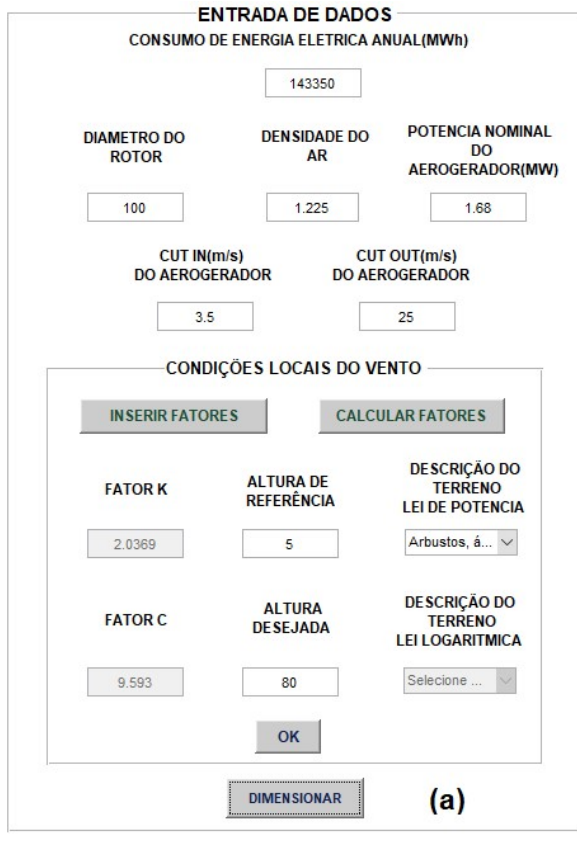

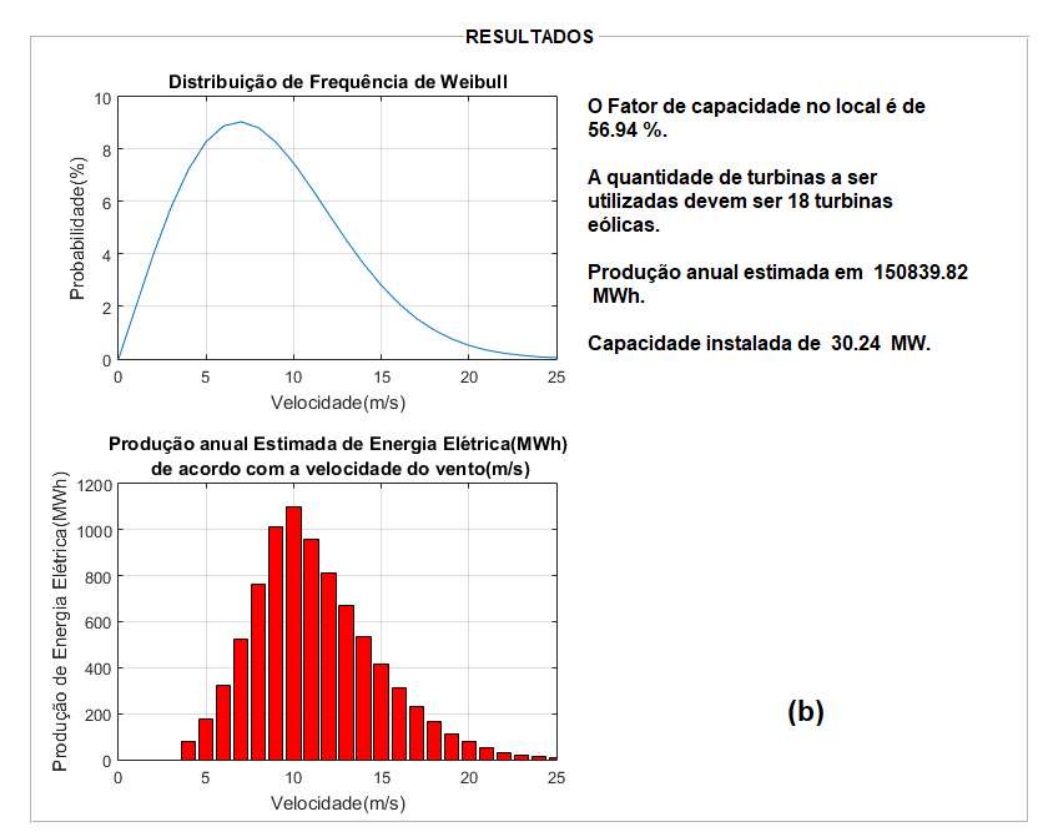

Figura 42 – Dimensionamento realizado pelo guide do MATLAB para o Estudo de Caso 4 onde se calculou os fatores C e K pela Lei da Potência: (a) dados de entrada; (b) resultados obtidos.

Figura elaborada pelo autor (2018).

| <b>Dados</b>                           | Dissertação<br>Estudo de<br>Caso 4 | <b>Fatores</b><br>KeC   | <b>Fatores</b><br>KeC | <b>Fatores</b><br>KeC | Concordância<br>$(\% )$ |       |       |
|----------------------------------------|------------------------------------|-------------------------|-----------------------|-----------------------|-------------------------|-------|-------|
|                                        |                                    | <b>Inseridos</b><br>(1) | Logarítmico<br>(2)    | Potência<br>(3)       | (1)                     | (2)   | (3)   |
| <b>Fator K</b>                         | 2,44                               | 2,44                    | 2,0369                | 2,0369                | 100                     | 83,48 | 83,48 |
| <b>Fator C</b>                         | 9,01                               | 9,01                    | 9,4147                | 9,593                 | 100                     | 95,51 | 93,53 |
| Fator de<br>Capacidade<br>no local (%) | 54,11                              | 55,39                   | 55,82                 | 56,94                 | 97,64                   | 96,84 | 94,77 |
| Quantidade<br>de turbinas              | 18                                 | 18                      | 18                    | 18                    | 100                     | 100   | 100   |
| Produção anual<br>estimada (MWh)       | 143.350                            | 146.727,36              | 147.870,18            | 150.839,82            | 97,64                   | 96,85 | 94,78 |
| Capacidade<br>instalada (MW)           | 30,24                              | 30,24<br>_<br>$\cdots$  | 30,24<br>$\sim$       | 30,24<br>$\sqrt{2}$   | 100                     | 100   | 100   |

Tabela 12 – Quadro comparativo dos resultados obtidos

Tabela elaborada pelo autor (2018).

De acordo com o quadro comparativo da Tabela 12, pode-se verificar a integralidade do software proposto. Para este estudo de caso, os três métodos de dimensionamento produziram valores de concordância muito próximos entre si e entre a análise realizada na dissertação (OLIVEIRA, 2017): foi obtida um valor de concordância mínima de 94,77% (método 3).

Comparando-se ao estudo de caso 3, pode-se concluir que houve uma menor flutuação nos dados de coleta das estações metereológicas, levando à uma maior precisão na obtenção da figuras de mérito por meio das Leis da Potência e Lei Logaritmica.

## 5 CONCLUSÃO

 Com o constante aumento da demanda elétrica, a diversificação da matriz energética, por meio da geração distribuída, tornou-se uma solução atrativa por meio da utilização de fontes como biomassa, eólica e solar.

No presente trabalho como forma de contribuir para a diversificação foi proposto uma ferramenta computacional que auxilia no dimensionamento de geradores eólicos conforme as condições locais dos ventos, a demanda a ser atendida e dados do fabricante de aerogeradores, gerando a quantidade de aerogeradores, capacidade instalada, fator de capacidade, estimativa de produção anual, gráfico da distribuição da frequência de Weibull e o gráfico de estimativa de produção anual de acordo com a velodade do vento.

 De acordo com os resultados pode se notar que as concordâncias entre os valores obtidos das principais figuras de mérito pela ferramenta computacional e pela referência foram satisfatórios, obtendo-se valores mínimos de 87,18% (estudo de caso 3). Sendo assim é possível valida a eficiência do programa mediante os quatros estudos de caso.

 O software na área de conversão de energia elétrica pode ser compreendido como uma solução em situações onde não se tem a compreensão de como se realizar o dimensionamento facilitando este processo, lembrando que o dimensionamento deve ser realizado por profissionais habilitados.

## 5.1 Trabalhos Futuros

Diante dos resultados obtidos na monografia, é proposto os seguintes trabalhos futuros:

- Atualização do programa: implementado o dimensionamento dos demais equipamentos, criação de banco de dados de fabricantes de equipamentos eólicos e de custo, gerar um documento com todos os resultados obtidos.
- Aplicação de mais estudos de Casos.
- Desenvolvimento de um aplicativo móvel para facilitar o uso diário.

## REFERÊNCIAS BIBLIOGRÁFICAS

ANEEL. ATLAS DE ENERGIA ELÉTRICA DO BRASIL. Disponível em: <https://goo.gl/tstCJV>. Acesso em: 25 set. 2018.

BLESSMAN, J. O VENTO NA ENGENHARIA ESTRUTURAL. Porto Alegre: Ufrgs, 1995

EOL MIASSABA 3. Disponível em: <http://www.brasventos.com.br/projetos>. Acesso em: 15 out. 2018

CHEN, Z. et al. A Review of the State of the Art of Power Electronics for Wind Turbines. 2009. Disponível em: <https://ieeexplore.ieee.org/document/5200696>. Acesso em: 15 out. 2018.

DO VALLE COSTA, C.; LA ROVERE, E.; ASSMANN, D. TECHNOLOGICAL INNOVATION POLICIES TO PROMOTE RENEWABLE ENERGIES: LESSONS FROM THE EUROPEAN EXPERIENCE FOR THE BRAZILIAN CASE. Renewable and Sustainable Energy Reviews, v. 12, n. 1, p. 65 – 90, jan. 2008.

DUTRA, R. M. ENERGIA EÓLICA: PRINCÍPIOS E TECNOLOGIAS (CENTRO DE REFERÊNCIA PARA ENERGIA SOLAR E EÓLICA SÉRGIO DE SALVO BRITO, RIO DE JANEIRO, 2008). Disponível em: <http://www.cresesb.cepel.br/download/tutorial/tutorial\_eolica\_2008\_e-book.pdf>. Acesso em: 02 abr. 2018

EL-SHARKAWI, M. A. WIND ENERGY - AN INTRODUCTION. Boca Raton: CRC Press, 2016.

EMEIS S. WIND ENERGY METEOROLOGY: ATMOSPHERIC PHYSICS FOR WIND POWER GENERATION. Springer-Verlag Berlin Heidelberg, 2013.

EPE. MATRIZ ENERGÉTICA E ELÉTRICA. Disponível em: < https://goo.gl/o2tfo3 >. Acesso em: 03 ago. 2018.

ESTEBAN, M. D.; DIEZ, J. J.; LÓPEZ, J. S.; NEGRO, V. WHY OFFSHORE WIND ENERGY? Renewable Energy, v. 36, n. 2, p. 444–450, fev. 2011.

FADIGAS, E. A. F. A. ENERGIA EÓLICA. Barueri: Manole, 2011.

FAILLA, G.; ARENA, F. NEW PERSPECTIVES IN OFFSHORE WIND ENERGY. Philosophical Transactions of the Royal Society A: Mathematical, Physical and Engineering Sciences, v. 373, n. 2035, 12 jan. 2015.

GARBE, E. A.; MELLO, R. DE; TOMASELLI, I. PROJETO CONCEITUAL E ANÁLISE DE VIABILIDADE ECONÔMICA DE UNIDADE DE GERAÇÃO DE ENERGIA ELÉTRICA EÓLICA NA LAGOA DOS PATOS – RS. Revista Brasileira de Energia, v. 20, n. 1, p. 53–77, 2014.

GOMES, L. E. B.; HENKES, J. A. ANÁLISE DA ENERGIA EÓLICA NO CENÁRIO ELÉTRICO: ASPECTOS GERAIS E INDICADORES DE VIABILIDADE ECONÔMICA. Revista Gestão & Sustentabilidade Ambiental, Florianópolis, v. 3, n. 2, p. 463-482, 2015.

GOMES, M. S. S. PROPOSTA DE UMA METODOLOGIA PARA UTILIZAÇÃO DE ENERGIA EÓLICA OFFSHORE NO LITORAL SUDESTE DO BRASIL. 2018. 133 p. Dissertação de Mestrado – UFSCAR.

GRUPO CORDEIRO. ENERGIA EÓLICA. Disponível em: < https://blogdaengenhariacivil.wordpress.com/2015/07/11/a-engenharia-das-usinaseolicas/>. Acesso: 03 mai. 2018.

GWEC. GLOBAL WIND STATISTICS 2017, 2018. Disponível em: <http://gwec.net/wp-content/uploads/vip/GWEC\_PRstats2017\_EN-003\_FINAL.pdf> Acesso em: 20 abr. 2018.

HEMAMI, A. WIND TURBINE TECHNOLOGY. New York: CENGAGE Learning, 2012.

INMET. REDE DE ESTAÇÕES METEOROLÓGICAS AUTOMÁTICAS DO INMET. Disponível em: < http://www.inmet.gov.br/portal/index.php?r=estacoes/estacoesAutomaticas >. Acesso em: 05 out. 2018.

LUN, I. Y. F.; LAM, J. C. A STUDY OF WEIBULL PARAMETERS USING LONG-TERM WIND OBSERVATIONS. Renewable Energy, v. 20, n. 2, p. 145–153, jun. 2000.

MANWELL, J. F.; MCGOWAN, J. G.; ROGERS, A. L. WIND ENERGY EXPLAINED THEORY, DESIGN AND APPLICATION SECOND EDITION. 2nd.ed England: John Wiley & Sons, Ltd., 2009

MARCUCCI, F.; 2017. HISTÓRIA DA ENERGIA EÓLICA E SUAS UTILIZAÇÕES. Disponível em: < https://fabricioengmec.blogspot.com.br/> Acesso: 05 mai. 2018.

MATHEW, S. WIND ENERGY: FUNDAMENTALS, RESOURCE ANALYSIS AND ECONOMICS. Heidelberg: Springer, 2006.

MKS ENERGY. WIND ENERGY. Disponível em: < http://www.mksenergy.com/index.php/2013-07-08-04-25-27/wind>. Acesso em: 25 abr. 2018.

OLIVEIRA FILHO, O. D. Q. UMA METODOLOGIA SIMPLIFICADA PARA ESTIMATIVA DO APROVEITAMENTO EÓLICO OFFSHORE NO LITORAL BRASILEIRO ESTUDO DE CASO: A ILHA DE ITAMARACÁ/PE. 2011. 94 p. Dissertação de Mestrado – UFPE.

OLIVEIRA, V. M. AVALIAÇÃO DE FONTES DE DADOS UTILIZADOS PARA ESTIMATIVA DE POTENCIAL EÓLICO ATRAVÉS DE ESTUDOS DE CASOS. 2017. 55 p. Trabalho de Conclusão de Curso – UFJF.

PINSDADDY. PERSIAN WIND TOWER DIAGRAM. Disponível em: < http://www.pinsdaddy.com/persian-wind-towerdiagram\_LgFJ4TJbf%7CfXLToXGiv2x6%7CxLT3XgMuMmolk\*viwfig/>. Acesso: 30 abr. 2018.

PINTO, A. P. F. PROJECTO E OPERAÇÃO DE PARQUES EÓLICOS COM EXCEDENTE DE POTÊNCIA INSTALADA. Portugal, 2001. 117 p. Dissertação de Mestrado – FEUP.

PINTO, M. O. FUNDAMENTOS DE ENERGIA EÓLICA. Rio de Janeiro: LTC, 2014.

REIS, L. B. GERAÇÃO DE ENERGIA ELÉTRICA. Barueri: Manole, 2011.

SANTOS, L. C. F. ENERGIA EÓLICA: CONTRIBUIÇÃO PARA DIVERSIFICAÇÃO DA MATRIZ ENERGÉTICA E REDUÇÃO DO CUSTO DE GERAÇÃO DE ENERGIA ELÉTRICA. 2015. 99 p. Trabalho de Conclusão de Curso – IFMG.

SUN, X.; HUANG, D.; WU, G. THE CURRENT STATE OF OFFSHORE WIND ENERGY TECHNOLOGY DEVELOPMENT. Energy, v. 41, n. 1, p. 298–312, mai. 2012.

VIERA, M.; JUNIOR, C. B. A ENGENHARIA DAS USINAS EÓLICAS. Disponível em: <https://blogdaengenhariacivil.wordpress.com/2015/07/11/a-engenharia-das-usinaseolicas/>. Acesso: 03 mai. 2018.